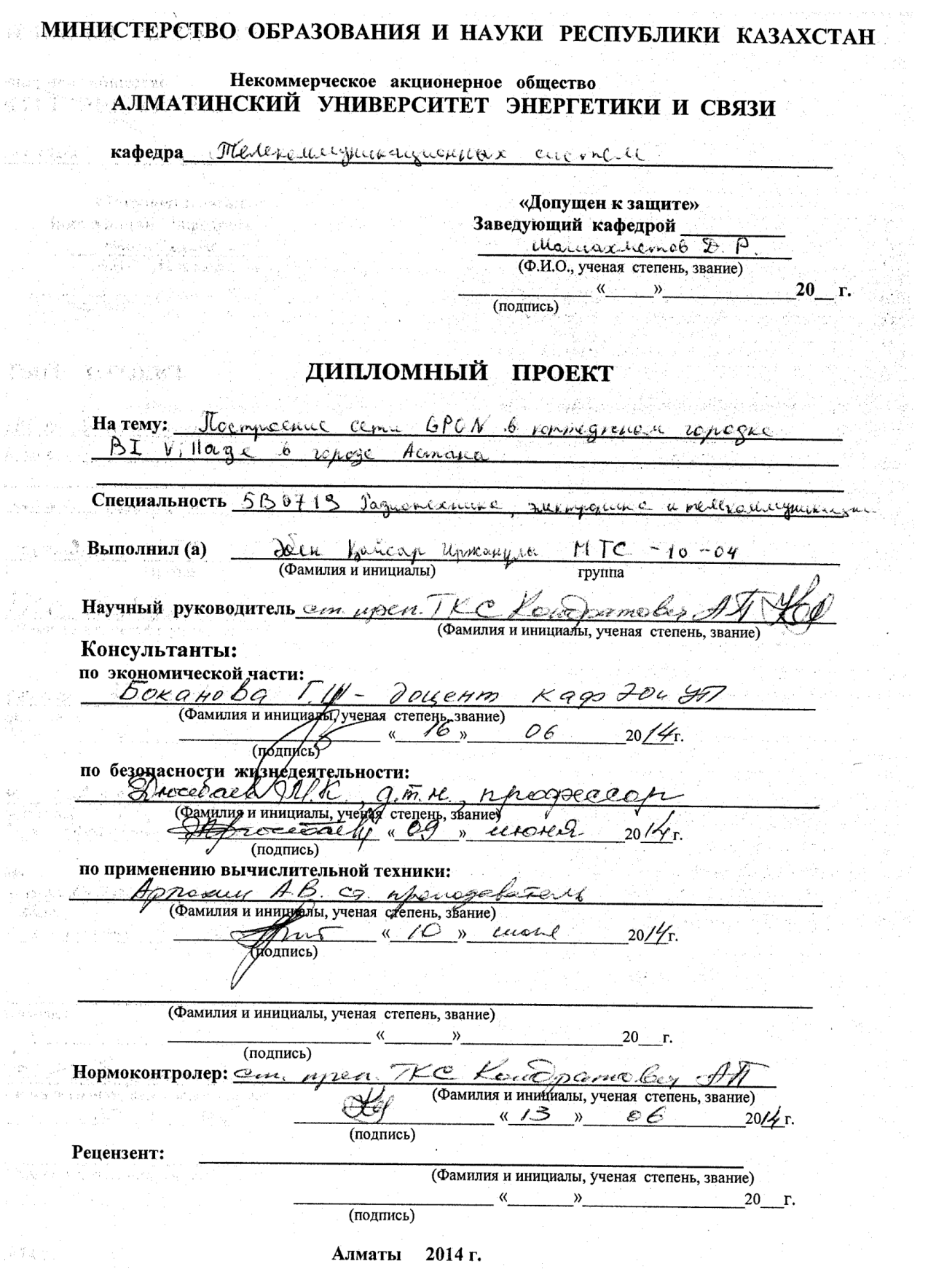

4

### Некоммерческое акционерное общество АЛМАТИНСКИЙ УНИВЕРСИТЕТ ЭНЕРГЕТИКИ И СВЯЗИ

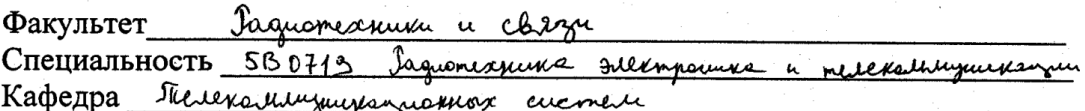

### ЗАДАНИЕ

на выполнение дипломного проекта

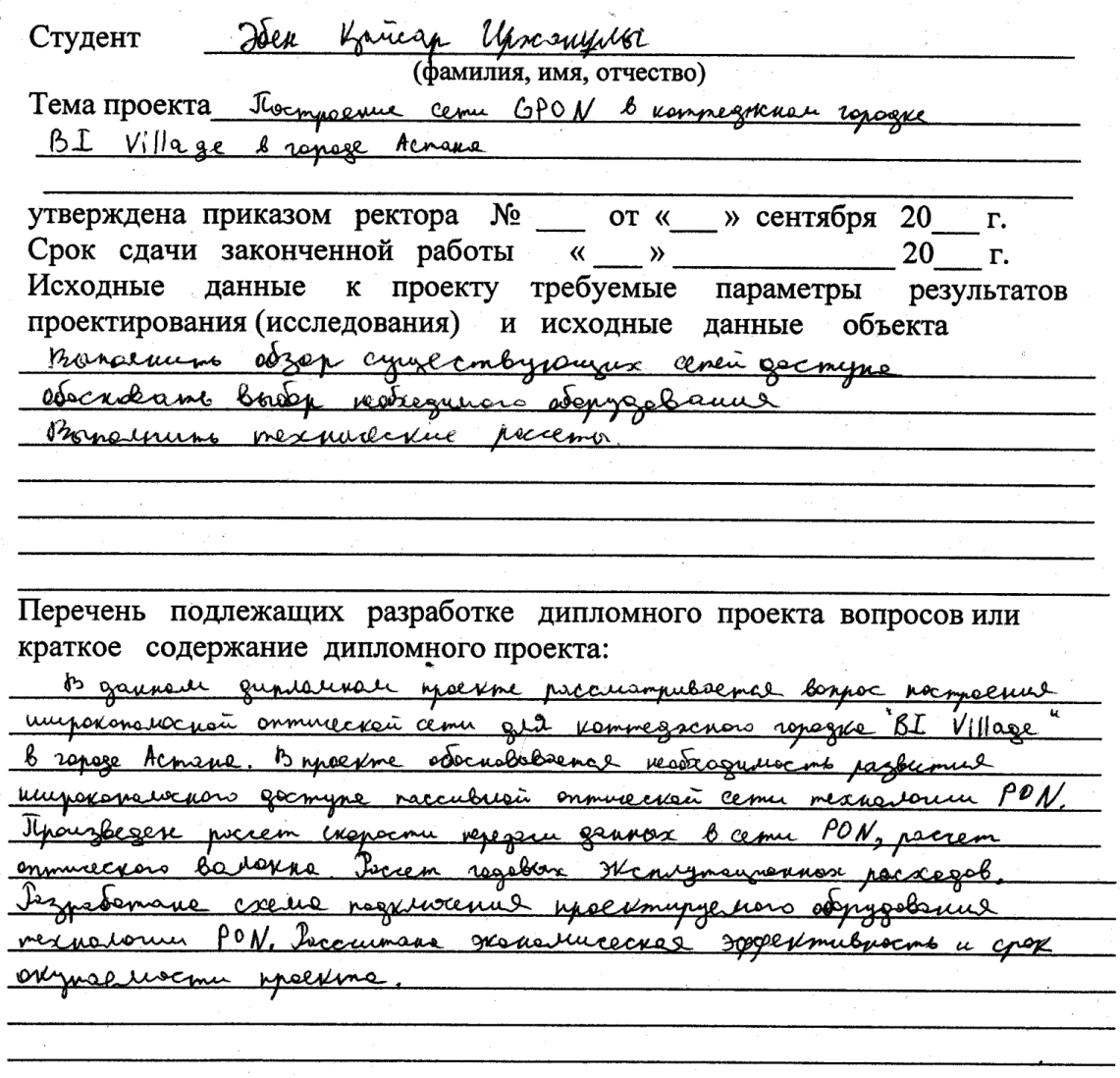

÷.

Перечень графического материала (с точным указанием обязательных чертежей) Puc 1.1 Syngabenmentouse mossione onmerseen come gecompre

Rue 1.2 Decnyn K gelysau TDM tept cent PON Suc 1.3 Decnyn K gaugeau rewelluguarions <u>leugenus reper ceme PON Puc 1.4 hourecros magello governo a yengen Triple Play become PON</u> Puc 1.5 Dynagreumsborde monatorie verviewers coeguierus cemu govmyre PON

Puc 1.6 Ocnobuse sile been a a sumeximizes PON in inclusion generative Puc 1.7 Europe mange orpecturer kennegacion rocleus Pre 1.8 The human entertain unu (OLT) ME 2200 Puc 1.8 Onnweichen Leon (ON4)404; Puc 1. 3 Then unas commercial under (OLT) 7542 ISAM Puc 1.10 On mureckin ceneber mex mes (ONT) users I-240 6 Incyria 2.1 Terrorecuse elleque

radell Prc 3.2 Importance creve escape c POC

Рекомендуемая основная литература

Cartigue O.K. Cobjetienne Catavanno-annuachie cucretto repegarii - M. Caron - P 20012 Johngrussel P.P. Barrenas-onmucceux cenu M. 710-Trenz, 18302. Eynycol N.M u gr. herecause-ommercance wenever repear - M Azzabel M. Hermeigust Baroccourse commune M. Mag, 15562, Kazuele M.C. busum chezy (Kapoletranzie encoveror sulcompocibiza) <u>Menogueckue grozonus k bisnemenuso xypcoloù redemn-Aluanis: ANFC 20022.</u> Baucenco P.P. Oxpanse impyge: yestice nocodue -M.; POCT 12.1.140-85 Comenance onocaocome revenunge eous azugeears. Demande M.M. happerman & mell paluguerouge 2x-M; 340 Trenez, 20072, Pyrcob B. P. Cobre remain renezac reum -M. 20102 Itensuice clozy : Turner gibt byzab - Mag pez, Crenicuale - M. Pagno a chizó, 19922. <u>H.M. Seguerobe Hoppenum 6 meteroemymenicus - M.; IKO-Trengs, 1998,</u>

Консультанты по проекту с указанием относящихся к ним разделов

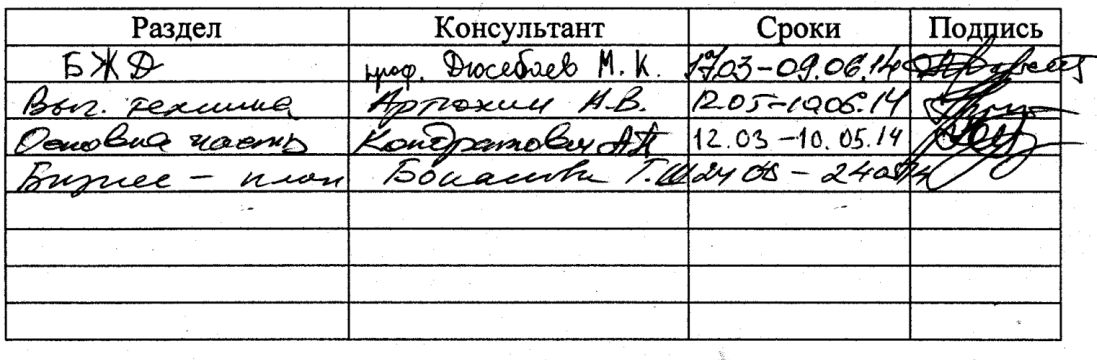

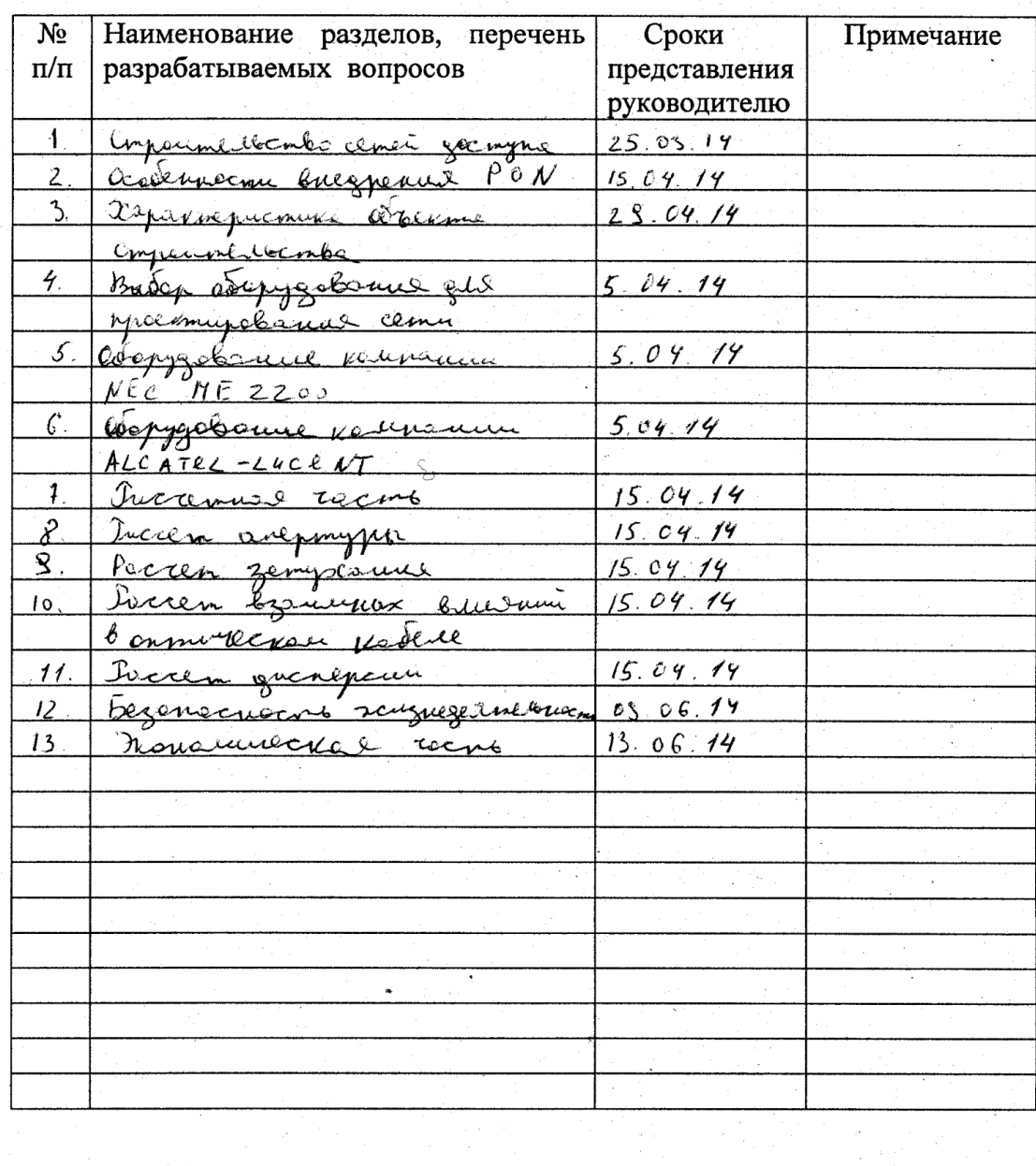

#### Г РАФИК  $\mathcal{L}_{\mathcal{A}}$ подготовки дипломного проекта

Дата выдачи задания  $20 - r$ .  $\mathcal{Y}$ 

Заведующий кафедрой

્ર

(Фамилия и инициалы) (подпись) same bu Руководитель Kouch (подпись) (Фамилия и инициалы) ₫

Задание принял к исполнению студент 'MG (подпись)

U .Jai (Фамилия и инициалы)

### **Аннотация**

В данном дипломном проекте рассматривается вопрос построения широкополосной оптической сети для коттеджного городка "BI Village" г.Астана. В проекте обосновывается необходимость развития широкополосного доступа пассивной оптической сети технологии PON. Произведен расчет скорости передачи данных в сети PON, расчет оптического бюджета. Расчет годовых эксплуатационных расходов. Разработана схема подключения проектируемого оборудования технологии PON. Рассчитана экономическая эффективность и срок окупаемости проекта.

#### **Aңдатпа**

Осы диплoмдық жобада Астана каласынын «BI Village» коттедждык кеңжиекті оптиқалық желісін жобалау қаралады. Жобада кеңжиекті оптиқалық желіде PON пассивтік оптикалық желі технологиясын дамыту қажеттілігі негізделеді. PON желісінде мәлімет жіберу жылдамдығын есептеу жүргізілді. Оптикалық бюджет есептелді. Жылдық пайдалану шығындары есептелді. PON технологиясының жабдығын жобалау сызбасын қосылуы өңделді. Экономикалық тиімділігі және жобаның өтелімділік мерзімі есептелді.

#### **Annotation**

In this degree project the question of creation of a broadband optical network for the cottage town of "BI Village" Astana is considered. The project rationale for the development of broadband passive optical network technology PON. The calculated of the speed of data transmission in the network PON, optical budget was calculated. Also annual operating costs were calculated. The scheme of connecting equipment of Pon technology was designed. Calculated economic efficiency and payback period

# **Содержание**

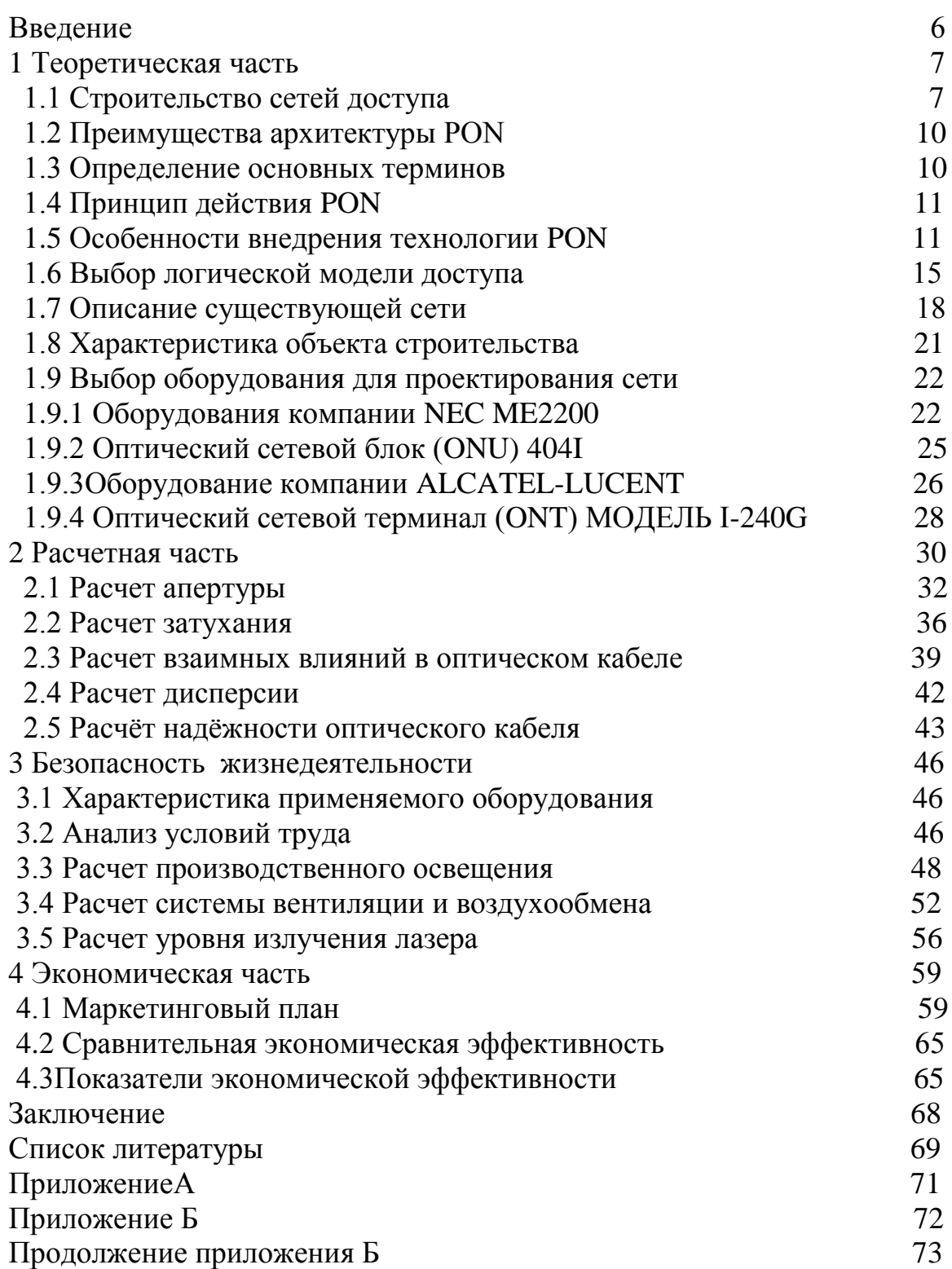

### **Введение**

Развитие сети Internet, в том числе появление новых услуг связи, способствует росту передаваемых по сети потоков данных и заставляет операторов искать пути увеличения пропускной способности транспортных сетей. При выборе решения необходимо учитывать:

- разнообразие потребностей абонентов;
- потенциал для развития сети;

экономичность.

На развивающемся телекоммуникационном рынке опасно как принимать поспешные решения, так и дожидаться появления более современной технологии. Тем более, на мой взгляд, такая технология уже появилась – это технология пассивных оптических сетей PON (passive optical network).

Распределительная сеть доступа PON, основанная на древовидной волоконной кабельной архитектуре с пассивными оптическими разветвителями на узлах, возможно, представляется наиболее экономичной и способной обеспечить широкополосную передачу разнообразных приложений. При этом архитектура PON обладает необходимой эффективностью наращивания как узлов сети, так и пропускной способности в зависимости от настоящих и будущих потребностей абонентов.

### **1 Теоретическая часть**

### **1.1 Строительство сетей доступа**

Строительство сетей доступа в настоящее время идет главным образом по четырем направлениям:

- сети на основе существующих медных телефонных пар и технология xDSL;

- гибридные волоконно-коаксиальные сети;

- беспроводные сети;

- волоконно-оптические сети.

Использование постоянно совершенствующейся технологии xDSL – это самый простой и недорогой способ увеличения пропускной способности существующей кабельной системы на основе медных витых пар. Для операторов, когда требуется обеспечить скорость до 1 Мбит/с, такой путь является наиболее экономичным и оправданным. Однако скорость передачи до десятков мегабит в секунду на существующих кабельных системах, с учетом больших расстояний (до нескольких километров) и низкого качества меди, представляется непростым и более дорогим решением.

Другое традиционное решение – гибридные волоконно-коаксиальные сети HFC (hybrid fiber coaxial). Подключение множества кабельных модемов на один коаксиальный сегмент приводит к снижению средних затрат на построение инфраструктур сети в расчете на одного абонента и делает привлекательными такие решения. В целом же здесь сохраняется конструктивное ограничение по полосе пропускания.

Беспроводные сети доступа могут быть эффективны там, где возникают технические трудности для использования кабельных инфраструктур. Беспроводная связь по своей природе не имеет альтернативы для мобильных служб. В последние годы наряду с традиционными решениями на основе радио и оптического Ethernet доступа все более массовой становится технология WiFi, позволяющая обеспечить общую полосу до 10 Мбит/с и в ближайшей перспективе – до 50 Мбит/с.

Следует отметить, что для всех трех перечисленных направлений дальнейшее увеличение пропускной способности сети связано с большими трудностями, которые отсутствуют при использовании такой среды передачи, как волокно.

Таким образом, единственный путь, который позволяет заложить способность сети работать с новыми приложениями, требующими все большей скорости передачи – это прокладка оптического кабеля (ОК) от центрального офиса до дома или до корпоративного клиента. Это весьма радикальный подход. И еще 5 лет назад он считался крайне дорогим. Однако в настоящее время благодаря значительному снижению ценна оптические компоненты этот подход стал актуален. Сегодня прокладывать ОК для организации сети доступа стало выгодно и при обновлении старых, и при строительстве новых сетей доступа (последних миль). При этом имеется множество вариантов выбора волоконно-оптической технологии доступа. Наряду со ставшими традиционными решениями на основе оптических модемов, оптического Ethernet, технологии Micro SDH, появились новые решения с использованием архитектуры сетей PON.

Можно выделить следующие топологии оптических сетей доступа: точка-точка, кольцо, дерево с активными узлами, дерево с пассивными оптическими элементами.

Точка-точка и (Р2Р), (рисунок 1.1а) Наиболее простая архитектура. Основной минус связан с низкой эффективностью кабельных систем. Необходимо вести отдельный ВОК из центрального офиса в каждое здание или к каждому корпоративному абоненту. Данный подход может быть реализуем в том случае, когда абонентский узел (здание, офис, предприятие), к которому прокладывается выделенная кабельная линия, может использовать эти линии рентабельно.

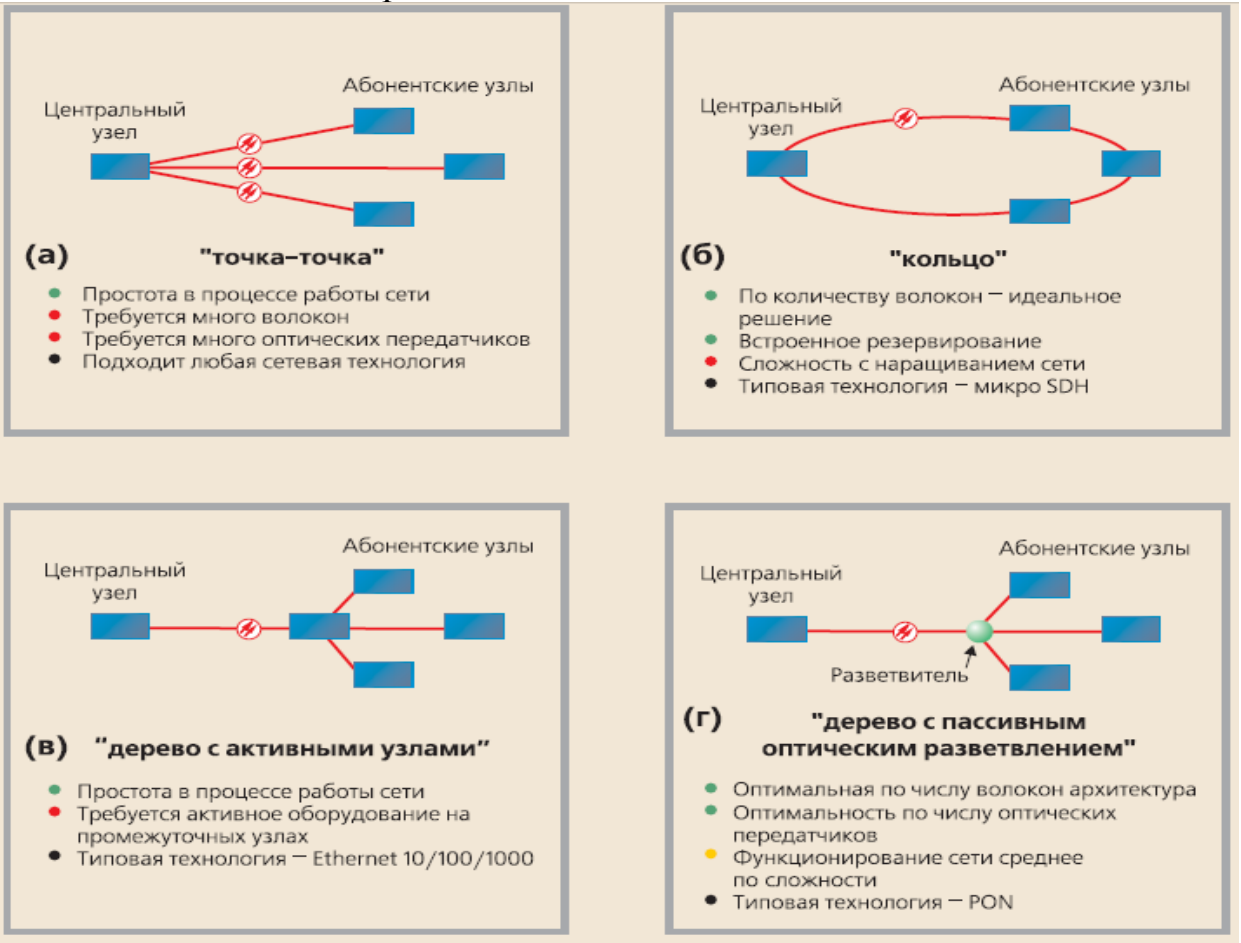

Рисунок 1.1 – Фундаментальные топологии оптический сети доступа

Топология P2P не накладывает ограничения на используемую сетевую технологию. P2P может быть реализована как для любого сетевого стандарта, так и для нестандартных решений, например для оптических модемов. С

точки зрения безопасности и защиты передаваемой информации при соединении Р2Р обеспечивается максимальная защищенность абонентских узлов. Поскольку ОК нужно прокладывать индивидуально до каждого абонента, этот подход является наиболее дорогим, и он привлекателен в основном для крупных корпоративных клиентов.

Кольцо, (рисунок 1.1б) Кольцевая топология на основе **SDH** положительно зарекомендовала себя в городских телекоммуникационных сетях. Однако в сетях доступа не все обстоит так же хорошо. Если при построении городской магистрали расположение узлов планируется на этапе проектирования, то в сетях доступа нельзя заранее знать, где, когда и сколько абонентских узлов будет установлено. При случайном территориальном и подключении пользователей кольцевая временном топология может превратится в сильно изломанное кольцо с множеством ответвлений, подключение новых абонентов осуществляется путем разрыва кольца и вставки дополнительных сегментов. На практике часто такие петли совмещаются в одном кабеле, что приводит к появлению колец, похожих больше на ломаную - «сжатых» колец (collapsed rings), что значительно снижает надежность сети. И тогда главное преимущество кольцевой топологии сводится к минимуму.

Дерево с активными узлами (рисунок 1.1в) – это экономичное, с точки зрения использования волокна, решение. Это решение хорошо вписывается в рамки стандарта Ethernet с иерархией по скоростям от центрального узла к абонентам 1000/100/10 Мбит/с (1000Вазе LX, 100Вазе FX, 10Вазе FL). Стандарт IEEE 802.3 Ethernet давно перестал ограничиваться нишей корпоративных сетей. Строящиеся таким образом сети могут иметь достаточно сложную и разветвленную древовидную архитектуру. Однако в каждом узле дерева обязательно должно находиться активное устройство (применительно к IP сетям коммутатор или маршрутизатор). Оптические сети доступа Ethernet, преимущественно использующие данную топологию, относительно недороги. К основному недостатку следует отнести наличие на промежуточных узлах активных устройств, требующих индивидуального питания.

Дерево с пассивным оптическим разветвлением PON P2MP, (рисунок 1.1г) Частным случаем, когда в качестве пассивного оптического элемента выступает оптический разветвитель, является сеть PON - решение, становящееся массовым во всем мире. Сеть PON использует топологию «точка многоточка» P2MP (point to multipoint). К одному порту центрального узла может быть подключен целый волоконно-оптический сегмент древовидной архитектуры, охватывающий десятки абонентов. При этом оптические разветвители, устанавливаемые в промежуточных узлах дерева, полностью пассивны и не требуют питания и специализированного обслуживания.

В топологии P2MP за счет оптимизации размещения разветвителей можно достичь значительной экономии оптических волокон и снижения стоимости кабельной инфраструктуры. Абонентские узлы не влияют на работоспособность сети в целом. Подключение, отключение или выход из строя одного или нескольких абонентских узлов никак не сказывается на работе остальных.

### **1.2 Преимущества архитектуры PON**

Основные преимущества архитектуры PON:

- отсутствие промежуточных активных узлов;

- экономия волокон;

- экономия оптических приемопередатчиков в центральном узле;

- легкость подключения новых абонентов и удобство обслуживания.

Древовидная топология P2MP позволяет оптимизировать размещение оптических разветвителей, исходя из реального расположения абонентов, затрат на прокладку ОК и эксплуатацию кабельной сети.

К недостатку можно отнести возросшую сложность технологии PON и отсутствие резервирования в простейшей топологии дерева.

#### **1.3 Определение основных терминов**

Центральный узел OLT (optical line termination) –устройство, устанавливаемое в центральном офисе. Это устройство принимает данные со стороны магистральных сетей через интерфейсы SNI (service node interfaces) и формирует нисходящий поток к абонентским узлам (прямой поток) по дереву PON.

Абонентский узел ONU (optical network unit) – используется также термин ONT (optical network terminal) – имеет с одной стороны абонентские интерфейсы, а с другой интерфейс для подключения к дереву PON, передача ведется на длине волны 1310 нм, а прием - на длине волны 1550 нм. ONU принимает данные от OLT, конвертирует их и передает абонентам через абонентские интерфейсы UNI (user network interface).

Оптический разветвитель – это пассивный оптический многополюсник, распределяющий поток оптического излучения в одном направлении и объединяющий несколько потоков в обратном направлении. В общем случае у разветвителя может быть M входных и N выходных портов. В сетях PON наиболее часто используют разветвители 1xN с одним входным портом. Разветвители 2xN могут использоваться в системе с резервированием по волокну. По рабочей полосе пропускания разветвители делятся на стандартные однооконные ( раб 10 нм), широкополосные однооконные ( раб 40 нм) и двухоконные (1310 40 нм и 1550 40 нм). Для сетей PON используются только двухоконные разветвители. В указанных рабочих окнах характеристики разветвителя должны быть стабильными.

## 1.4 Принцип действия PON

Основная идея архитектуры PON - использование всего одного приемопередающего модуля в OLT для передачи информации множеству абонентских устройств ONU и приема информации от них.

Число абонентских V3Л0В, подключенных ОДНОМУ  $\mathbf{K}$ приемопередающему модулю OLT, может быть настолько большим, позволяет бюджет мошности максимальная скорость насколько  $\overline{\mathbf{M}}$ приемопередающей аппаратуры. Для передачи потока информации от ОLT к ONU - прямого (восходящего) потока, как правило, используется длина волны 1550 нм. Наоборот, потоки данных от разных абонентских узлов в центральный узел, совместно образующие обратный (нисходящий) поток, передаются на длине волны 1310 нм. В OLT и ONU встроены мультиплексоры WDM, разделяющие исходящие и входящие потоки.

оптических Прямой поток на уровне сигналов является широковещательным. Каждый ONU, читая адресные поля, выделяет из этого общего потока предназначенную только ему часть информации (рисунок 1.2). Фактически мы имеем дело с распределенным демультиплексором.

Все абонентские узлы ONU ведут передачу в обратном потоке на одной и той же длине волны, используя концепцию множественного доступа с временным разделением TDMA (time division multiple access). Для того чтобы исключить возможность пересечения сигналов от разных ONU, для каждого из них устанавливается свое индивидуальное расписание по передаче данных с учетом поправки на задержку, связанную с удалением данного ONU от OLT. Эту задачу решает протокол TDMA MAC.

## 1.5 Особенности внедрения технологии PON

Крупные операторы сталкиваются с необходимостью предоставления современных услуг связи абонентам как квартирного, так и корпоративного секторов. Каждая из этих категорий абонентов имеет характерные потребности в телекоммуникационных услугах. Так, для абонентов квартирного сектора необходимо обеспечить широкополосный доступ в Интернет, качественную IP-телефонию общего пользования операторского класса, услуги IP-телевидения, видео по запросу (IPTV и VoD), в том числе и с HDTV. Кроме того, многие из абонентов готовы подписаться на комбинированную услугу "TriplePlay", использующую NGN-технологию.

При этом можно принять следующую модель распределения трафика на одно домохозяйство для абонента, подписывающегося на полный набор услуг: доступ к сети Интернет —2 Мбит/с; VoIP (3 линии) — 3x0,1 Мбит/с =

0,3 Мбит/с; доступ к локальным ресурсам— до 1 Мбит/с; один канал HDTV (в формате MPEG-2) — 15 Мбит/с; два канала SDTV (в формате MPEG-2) — 2х3,5 Мбит/с = 7 Мбит/с. Ориентировочная суммарная потребность в пропускной способности для данного набора услуг составляет 25,3 Мбит/с. Многим по-прежнему по душе традиционное аналоговое или цифровое телевизионное вещание в стандартном радиочастотном спектре (RFTV), и они отказываются от новых услуг.

Для абонентов корпоративного сектора к приведенному выше набору услуг добавляются дополнительные специфические услуги, такие как подключение IP-УПАТС, VoIP-Centrex (виртуальные IP-УПАТС), подключение TDM УПАТС (через интерфейсы E1, PRI), создание корпоративных телефонных IP-сетей для объединения офисов, расположенных в разных регионах, создание корпоративных сетей ПД. Реализация перечисленного спектра услуг накладывает ряд дополнительных требований на создаваемую оператором сеть доступа. Прежде всего, это связано с необходимостью сохранения существующей сервисной модели доступа, используемой оператором. Модель доступа может быть реализована на базе сервисных виртуальных локальных сетей (S-VLAN), а также абонентских виртуальных локальных сетей (C-VLAN) и их комбинаций. Сервисные модели необходимы для изоляции абонентских потоков трафика, идентификации абонентов, приоритезации сервисных трафиков и реализации других логических функций.

Для обеспечения необходимого качества предоставления всех видов услуг в этой сети должна быть реализована приоритезация классов трафика (8 классов в GEPON и 5 классов в GPON). Для предоставления абонентам традиционного RFTV необходимо реализовать дополнительную сеть доставки программ телевещания к узловым терминалам PON (OLT), а также передачу RFTV-сигналов к абонентским терминалам (ONT) на дополнительной длине волны, которая должна быть заложена в оборудовании внедряемой платформы доступа. Существенным отличием FTTx технологий, к которым относится и технология PON, является то, что к абоненту приходит только лишь оптический кабель, а все активное абонентское преобразовательное оборудование находится в помещении абонента и питается от имеющейся в этом помещении электросети. Это обстоятельство накладывает дополнительное требование бесперебойного электропитания оборудования абонента. Таким образом, в составе OLT и ONT или в непосредственной близости от них должны быть предусмотрены средства бесперебойного электропитания, включающие аккумуляторные батареи. Без установки таких средств при внедрении технологии PON не удается реализовать важнейшее качество телекоммуникационной сети — ее гарантированную доступность при отказах сети электроснабжения. При выборе базовой технологии PON для внедрения в операторской компании необходимо учитывать требования, порождаемые спецификой предоставляемого набора услуг, а также условиями данной операторской компании. Из всего множества технологий PON в настоящее время могут быть рекомендованы две, подробный сравнительный анализ которых приводится в [1]:

GPON (технология PON для работы на гигабитных скоростях); GEPON (технология PON, ориентированная на Ethernet-формат, работающая на гигабитных скоростях). Технология может быть выбрана в качестве базовой для внедрения в крупной операторской структуре, если построенная на ее основе платформа доступа имеет приемлемые технико-экономические характеристики (стоимость подключения абонентов, расходы на техническое обслуживание, срок окупаемости, прибыльность и другие), а также высокую степень технической проработанности оборудования и системно-сетевых решений (положительный опыт широкого внедрения в других масштабных проектах).

Предпочтительным условием при выборе является наличие у оператора положительного опыта работы с производителем, предлагающим платформу доступа, реализующую выбираемую базовую технологию. Важной задачей внедрении технологий PON является строительство при пассивной оптической распределительной сети. Можно сформулировать общие технические требования к этому элементу сети доступа: распределительная сбалансированную сеть должна иметь структуру, обеспечивающую минимальный разброс потерь по всем оптическим путям (минимальное дифференциальное затухание), создание такой структуры обеспечивает максимальный запас по мощности в системе; с учетом требований конкретного проекта должен быть проведен расчет диаграммы потерь в сети и ее энергетического потенциала с учетом прогноза развития; при необходимости повышения отказоустойчивости линейной инфраструктуры следует предусмотреть возможность резервирования волокон на различных участках сети, а также выполнение мероприятий по повышению надежности отказоустойчивости. предусмотренных изготовителями  $\overline{M}$ внедряемых платформ доступа PON; для дальнейшего развития сети необходимо планировать "точки роста", избыточность коэффициентов разветвления устанавливаемых разветвителей, предусматривать места для установки дополнительных разветвителей в процессе развития сети (шкафы, свободные юниты), кроме этого следует резервировать число центральных волокон для развития и предусматривать возможность прокладки дополнительных кабелей в канализации; при проектировании распределительной сети необходимо стремиться к выбору топологии с наименьшим числом каскадов сплиттования, наилучший случай - сеть с однокаскадным сплиттованием; при планировании структуры распределительной сети должна быть предусмотрена возможность обслуживания, ee технического предпочтительно без прерывания связи абонентов, включая тестирование на дополнительной ллине волны 1625 нм;  $\mathbf{B}$ случае необходимости использования RFTV инфраструктура PON должна строиться с учетом дополнительных требований, связанных с организацией сети доставки программ TВ-вещания к линейным окончаниям сегментов PON.

Выбор типов сплиттеров (пассивных оптических разветвителей) и мест их размещения на этапе предпроектных работ и разработки проектов также является важным аспектом при внедрении технологии PON. Правильность данного выбора определяет такие важные технические характеристики сети PON, как разброс потерь в распределительной сети, наращиваемость, надежность (в том числе сезонную стабильность работоспособности), а также влияет на удобство технического обслуживания сети и эксплуатационные расходы. При выборе сплиттеров целесообразно руководствоваться следующими соображениями: необходимо предусматривать применение двухоконных ненаправленных планарных ахроматичных разветвителей класса 1 с полосой ±40 нм, а при необходимости использования RFTV должно быть предусмотрено применение разветвителей с третьей рабочей длиной волны 1490 нм; при выборе сплиттеров для каждого проекта необходимо руководствоваться требованиями фирмы-изготовителя внедряемой платформы доступа и выбирать типы сплиттеров, входящие в состав внедряемого оборудования или рекомендуемые его изготовителем; при отборе сплиттеров следует обращать внимание на разброс потерь в портах разветвления и отбирать сплиттеры с минимальным разбросом потерь в прямом и обратном направлениях на соответствующих длинах волн. Можно рекомендовать следующие основные требования к размещению и монтажу сплиттеров: с целью обеспечения сезонной стабильности работоспособностисети целесообразно размещать сплиттеры в шкафах, этажных коробках, находящихся в отапливаемых помещениях — подъездах домов, на лестничных площадках и т. д.; следует избегать размещения сплиттеров в кабельных муфтах, не отапливаемых колодцах и других местах с большим сезонным разбросом температуры окружающей среды; с точки зрения удобства технического обслуживания необходимо использовать оконцованные разветвители с удобным доступом к коннекторам и самому разветвителю, что должно обеспечивать несложную замену разветвителей при их отказах; должны быть зарезервированы свободные порты разветвителей, оконцованные коннекторами (по одному порту на каждый разветвитель) для подключения контрольно-измерительного оборудования в процессе технического обслуживания сети (без прерывания связи абонентов); при монтаже сети целесообразно спланировать и проводить мероприятия по выравниванию разброса потерь, т. е. измерение потерь в линиях на участке сплиттер-абонент, измерение разброса потерь каждого монтированного сплиттера, подсоединение линий с минимальными затуханиями к портам с максимальными затуханиями, и наоборот — линий с максимальными затуханиями к портам с минимальными затуханиями.

#### **1.6 Выбор логической модели доступа**

Важным аспектом внедрения технологии PON, как и любой другой широкополосной технологии, является выбор логической модели доступа к услугам. Приведем несколько примеров реализации таких моделей для различных услуг. Структурная схема организации доступа к услугам телефонии представлена на рисунке 1.2.

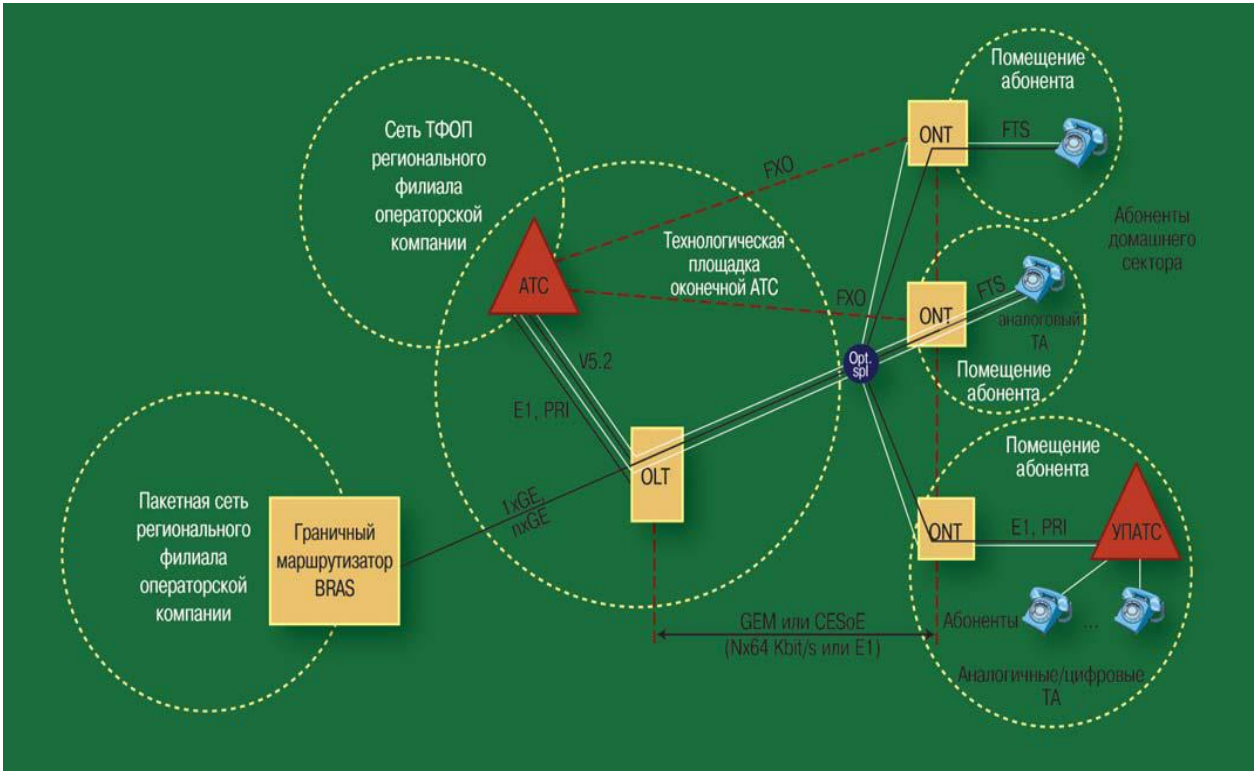

Рисунок 1.2 - Доступ к услугам TDM через сеть PON

Для передачи потоков трафика классической телефонии и "транзита" потоков TDM-трафика E1 от УПАТС через оптический сегмент GPON используются механизмы эмуляции синхронных каналов через Ethernet (CESoE) в соответствии со стандартами МСЭ-Т, спецификациями MEF и IETF или инкапсуляция в формат GEM. Для обеспечения возможности доступа к услугам телефонии OLT должно выполнять функции абонентского концентратора и обеспечивать подключение к оконечным станциям коммутации по интерфейсам V5.2.

Для предоставления услуг аналогового/цифрового телевизионного вещания абонентам, подключенным через сегмент PON, могут быть предложены два варианта, показанных на рисунок 1.3. Вариант "А" является типовым для технологий GEPON и GPON. Передача телевизионных каналов осуществляется с использованием дополнительной длины волны. Оборудование ONT должно обладать соответствующими возможностями и RF-интерфейсом для подключения телевизионного приемника в помещении абонента. Вариант "Б" не связан непосредственно с технологией PON. Он подразумевает использование отдельного волокна в кабеле для передачи телевизионного сигнала.

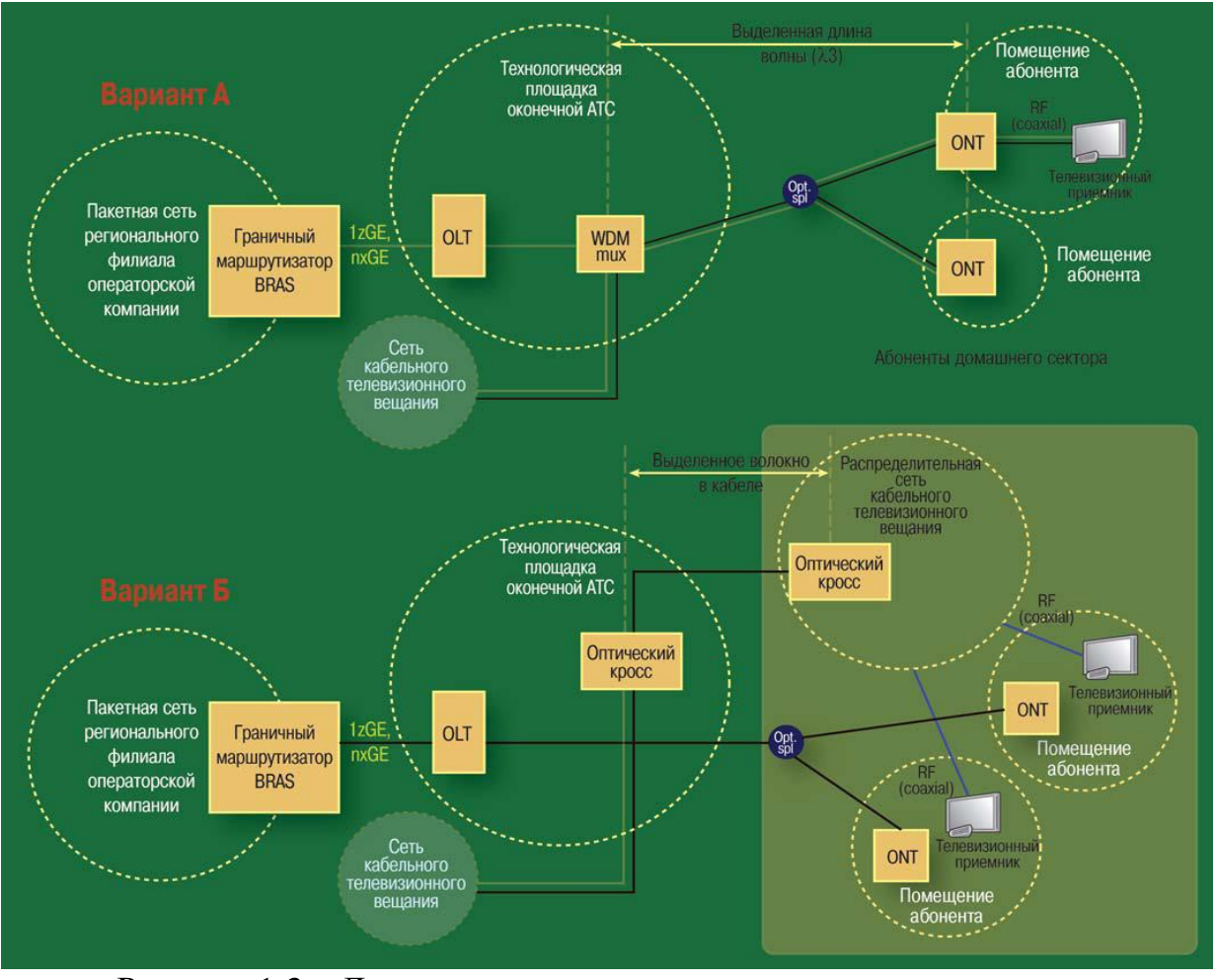

Рисунок 1.3 – Доступ к услугам телевизионного вещания через сеть PON

В здании создается распределительная кабельная сеть, и подключение абонентов обеспечивается по традиционному методу — с использованием коаксиального кабеля. Для организации доступа к услугам сети NGN посредством PON должна использоваться гибридная сервисная модель, применяемая в настоящее время на сети ряда крупных операторских компаний. Возможные варианты реализации логической модели доступа к услугам сети NGN посредством PON представлены на рисунок 1.4. Вариант "А" предполагает использование ONT с расширенными функциями: PPPoE (Point-to-Point over Ethernet) клиент, DHCP (Dynamic Host Configuration Protocol) сервер/клиент, маршрутизатор, NAT/NAPT (Network Addresses /PortTranslation), IGMP-прокси/клиент и др. Вариант "Б" предполагает использование ONT самой простой структуры, поддерживающего интерфейс локальной сети Ethernet в сторону пользователя. В этом случае указанные функции реализуются в абонентском шлюзе (GW — Gateway), подключаемом к ONT по интерфейсу Ethernet 10/100 BaseT.

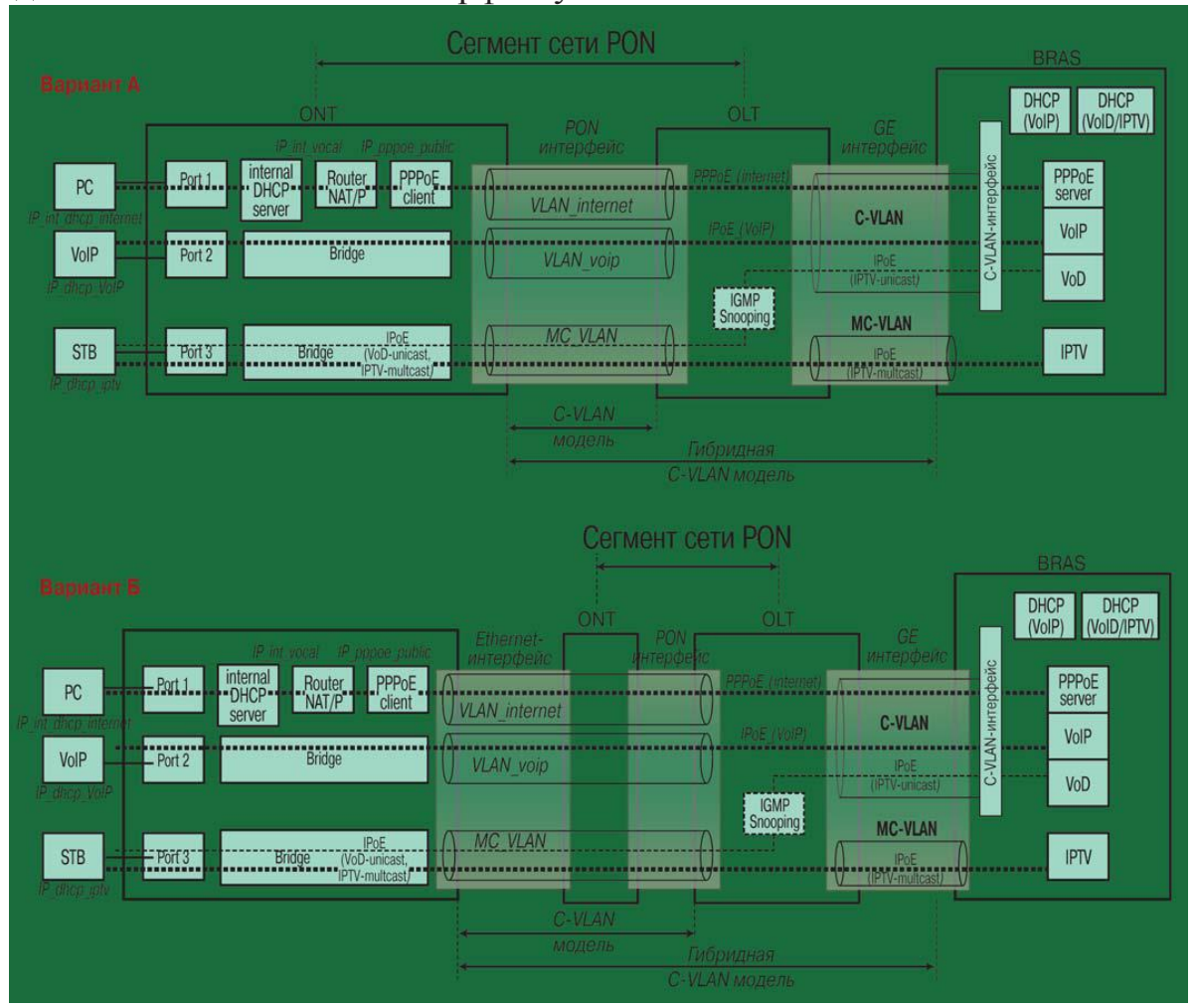

Рисунок 1.4 – Логическая модель доступа к услугам Triple Play в сети PON

При организации доступа к услугам Triple Play используется гибридная сервисная модель на участке "граничный маршрутизатор/BRAS (Broadband Remote Access Server) — ONT (GW)", включающая в себя как отдельный абонентский VLAN (C-VLAN — Customer VLAN), так и отдельный VLAN (Virtual Local Area Network) для передачи многоадресного (multicast) трафика IPTV (MC-VLAN). Соответственно, на участке сети BRAS-OLT организуется NxC-VLAN + 1xMC-VLAN. На участке между абонентским оборудованием (ONT или GW) и OLT организуются три сервисных VLAN (реализуется сервисная модель доступа S-VLAN — Service VLAN), в рамках которых передается трафик услуг Интернет, VoIP и один VLAN для передачи трафика IPTV и VoD.

На оборудовании ONT (GW) осуществляется сопоставление идентификатора физического порта для подключения абонентского оборудования и идентификатора соответствующего сервисного VLAN. Например: Port  $1 - \mu$ ля подключения ПК и доступа к услуге Интернет; Port 2

— для подключения SIP телефона и доступа к услуге VoIP; Port 3 — для подключения телевизионной приставки "Set-TopBox" (STB) и доступа к услугам IPTV и VoD. Доступ к услуге Интернет осуществляется с помощью установления PPPoE-соединения. Инициация PPPoE-сессии производится с OLT (GW), а терминация PPPoE-сессии производится на BRAS. Интернеттрафик и трафик данных внутренней сети абонентов передается в рамках одной PPPoE-сессии. Для доступа к услугам Интернет, виртуальному адаптеру PPPoE, функционирующему на ONT(GW), присваивается динамический публичный IP-адрес. Терминалу(ам) (ПК) для доступа к услуге Интернет присваивается статический адрес внутренней подсети пользователя, назначаемый DHCP-сервером, реализуемом в оборудовании ONT (GW). Доступ к услуге VoIP и передача трафика осуществляется посредством IPoE (IP over Ethernet)-сессии в рамках организуемого сервисного VLAN на участке ONT (GW)-OLT и в рамках одного абонентского C-VLAN на участке OLT-BRAS. SIP-терминалу присваивается динамический IP-адрес из адресного пространства частных адресов, назначаемый DHCP-сервером. Доступ к услуге IPTV осуществляется с использованием IPoE-сессии. Для STB назначается динамический IP-адрес DHCP-сервером, располагающимся в IPTV сети оператора. На участке между OLT и BRAS допускается использование метода стекирования (Q-in-Q) абонентских VLAN. Все абонентские C-VLAN одного OLT размещаются в одном VLAN, идентифицирующем OLT. В данном проекте мы выбираем вариант А, так с экономической точки зрения это выгоднее, нежели ставить еще и Ethernet оборудования в помещении у абонента.

### **1.7 Описание существующей сети**

Настоящий дипломный проект содержит материалы для строительства волоконно-оптической линии связи (ВОЛС) в коттеджном городке Bi Village, г. Астана. Проектируемая сеть связи предназначена для обеспечения связи абонентов коттеджного городка с АТС.

Проектом предусматривается строительство внутриквартальной и распределительной сети связи по территории коттеджного городка Bi Village на основе технологии «PON» (пассивная оптическая сеть).

Решения на основе архитектуры «PON» используют логическую топологию «точка-многоточка» (point to multipoint), которая положена в основу данной технологии. К одному порту центрально узла подключается целый волоконно-оптический сегмент древовидной архитектуры, охватывающий десятки или сотни абонентов. При этом в промежуточных узлах дерева устанавливаются компактные, полностью пассивные оптические разветвители (сплиттеры), не требующие питания обслуживания. Фундаментальная топология логического соединения сети доступа «PON» изображена на рисунке 1.5

Используемая в проекте технология позволяет экономить на кабельной инфраструктуре за счет сокращения суммарной протяженности оптических волокон, так как на участке от центрального узла до разветвителя используется всего одно волокно. Также сокращению подлежит число оптических передатчиков и приемников в центральном узле.

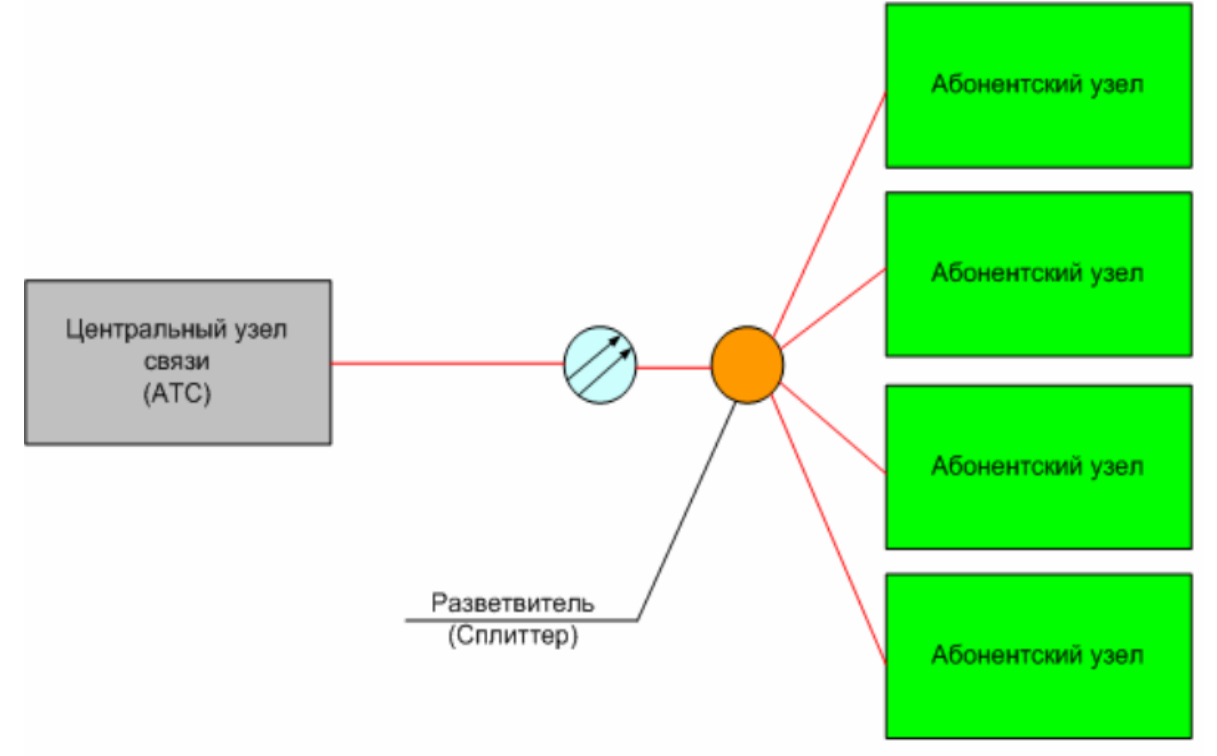

Рисунок 1.5 - Фундаментальная топология логического соединения сети доступа «PON»

К преимуществам рассматриваемой системы можно отнести:

- отсутствие промежуточных активных узлов;

- экономия оптических приемопередатчиков в центральном узле;

- экономия оптических волокон;

- легкость подключения новых абонентов и удобство обслуживания (подключение, отключение или выход из строя одного или нескольких абонентских узлов никак не сказывается на работе остальных).

Древовидная топология Р2МР позволяет оптимизировать размещение оптических разветвителей исходя из реального расположения абонентов, затрат на прокладку оптических кабелей и эксплуатацию кабельной сети.

К недостаткам топологии относится возросшая сложность ее технологии и отсутствии резервирования в простейшей топологии дерева.

Основная идея архитектуры «PON» - использование всего одного приемопередающего модуля в центральном узле OLT для передачи информации множеству абонентских узлов ONT и приема информации от них. Реализация данного принципа изображена на рисунке 1.6.

Число абонентских УЗЛОВ, подключенных одному  $\mathbf K$ приемопередающему модулю OLT, может быть достаточно большим, в зависимости от бюджета мощности и максимальной скорости передающей аппаратуры.

Лля передачи потока информации от OLT к ONT - прямого (нисходящего потока), используется, как правило, длина волны 1550 нм.

Наоборот, потоки данных от разных абонентских узлов в центральный узел, совместно образующие обратный (восходящий) поток, передаются длине волны 1310 нм. В ОLT и ОNT встроены мультиплексоры WDM, разделяющие исходящие и входящие потоки (рисунок 1.6).

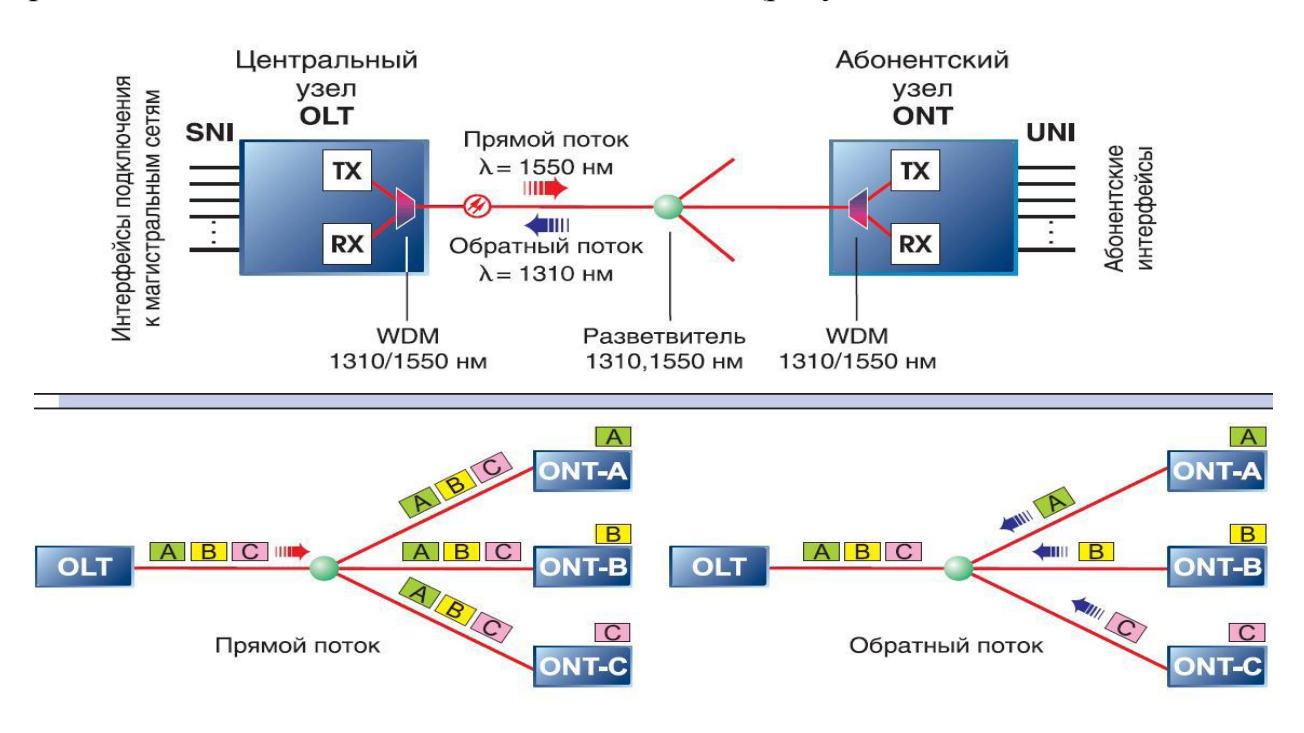

Рисунок 1.6 – Основные элементы архитектуры «РОN» и принцип действия

Прямой уровне поток на оптических сигналов является широковещательным. Каждый абонентский узел ONT, читая адресные поля, выделяет из общего потока предназначенную только ему часть информации.

Все абонентские узлы ONT ведут передачу в обратном потоке на одной и той же длине волны, используя концепцию множественного доступа с временным разделением TDMA (time division multiple access). Для того, чтобы исключить возможность пересечения сигналов от разных ОNT, для каждого из них устанавливается свое индивидуальное расписание по передаче данных с учетом поправки на задержку, связанную с удалением данного ONT от центрального узла OLT. Эту задачу решает протокол TDMA MAC.

При сварке оптических волокон кабеля в муфтах и их разварке в сплиттеры и кроссовые розетки каждое волокон необходимо пронумеровать в соответствии с номером подключаемого им абонента, также используемого оптического сплиттера.

### **1.8 Характеристика объекта строительства**

Коттеджный городок находится на территории Акмолинской области г. Астана (51°08'54.25" северной широты, 71°27'10.43" восточной долготы). Территория городка характеризуется равнинным рельефом.

На рисунке 1.10 указаны близлежащие окрестности коттеджного городка Bi Village.

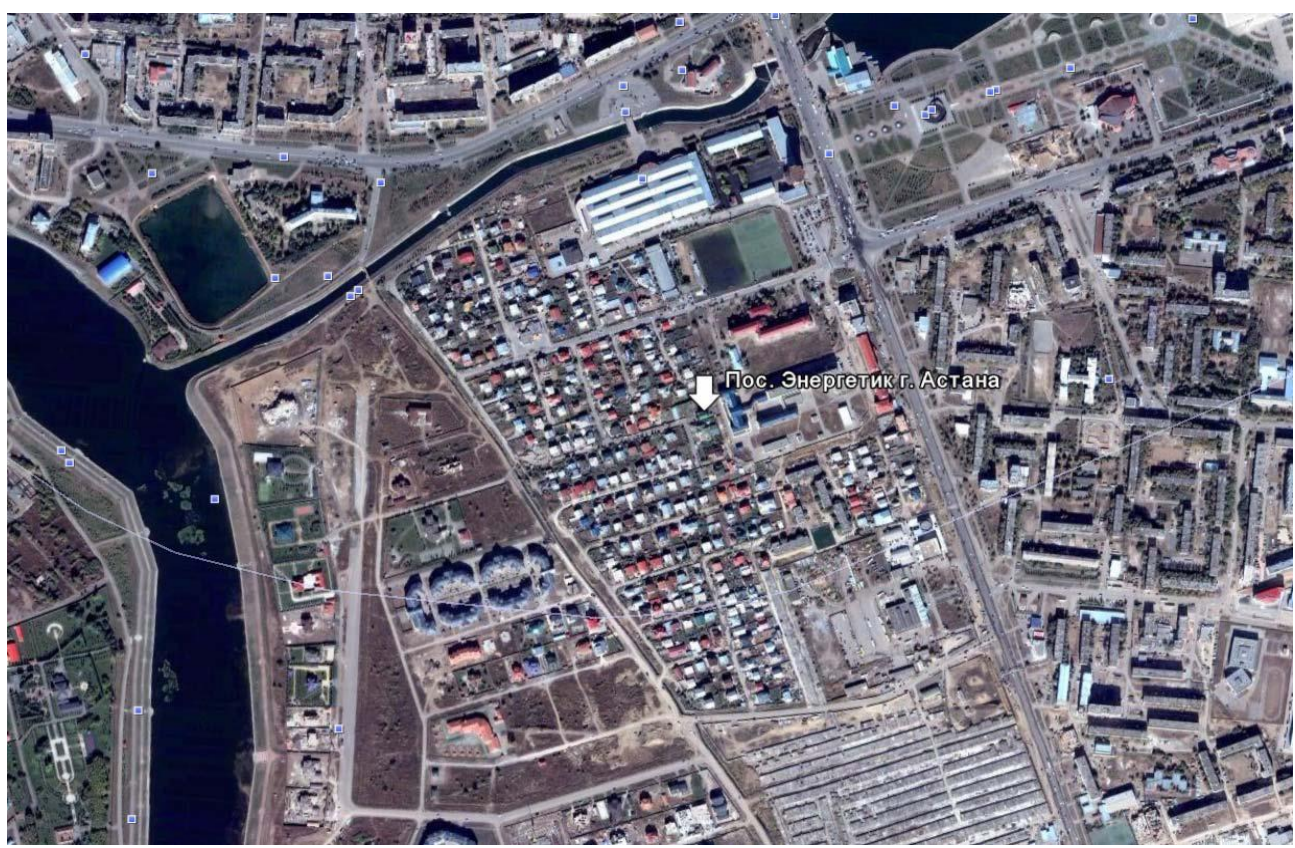

Рисунок 1.7 – Близлежащие окрестности коттеджного поселка.

Климат в Астане резко континентальный, сухой. Лето короткое, теплое, зима продолжительная, морозная, с сильными ветрами и метелями. Минимальная температура воздуха составляет свыше минус 40°С, максимальная достигает плюс 44°С.

Рассматриваемый в рабочем проекте коттеджный городок, практически полностью благоустроенный, строительство планируется осуществляться в стесненных условиях без возможности прокладки существующей кабельной канализации, за исключением строительства малоканальной канализации.

Поэтому почти все проектные решения, принятые в данном дипломном проекте, связаны с прокладкой кабеля связи по существующей канализацией, а там, где ее нет – с использованием существующей воздушной линии связи (ВОЛС), максимальный пролет которой 88 метров.

Многие из опор ВОЛС являются непригодными для строительства и эксплуатации проектируемой линии связи. В связи с этим проектом предусматривается их полная замена или выравнивание, предусмотрена установка нескольких вновь проектируемых опор типа УАД-1. При этом замена осуществляется как с демонтажом асфальтного покрытия, так и без него.

В проектируемой сети будет использовано топология дерево с 2-х каскадное сплиттированием. Проведя анализ прочитанного материала, я сделал вывод, что такой вид сплиттирование наиболее точно подходит для данной местности. Первый уровень сплиттирования будет находиться непосредственно в городке со стороны улицы Манаса, а второй по необходимости и удобству будет расположен непосредственно ближе к абоненту. План сети предоставлен в приложении А. На нем обозначены сплиттеры, а также указаны магистральные линии связи прокладываемые в кабельной канализации, магистральный самонесущий оптический кабель, подвешаный на опорах ВЛС, оптический кабель прокладываемый в кабельной канализации, соединяющий магистральный оптический кабель со сплиттером, самонесущий оптический кабель, подвешиваемый на опорах соединяющий магистральный и оптический кабель со сплиттером, оптический кабель прокладываемый в кабельной канализации, соединяющий сплиттер с абонентом сети, самонесущий оптический кабель подвешиваемый на опорах, соединяющий сплиттер с абонентом. В некоторых местах при конечном сплиттировании ¼ был оставлен запас волокна, на случай если в данном месте будет построен новый объект.

### **1.9 Выбор оборудования для проектирования сети**

Основной задачей при выборе оборудоваия являеться выбор станционного аборудования (OLT) и оконечных устройств (ONT). В данном разделе рассмотрены оборудования двух компаний NEC и Alcatel-Lucent. Приведены преимущества и недостатки каждой линейки оборудования.

#### **1.9.1 Оборудования компании NEC ME2200**

Оптическая платформа доступа типа носителя компактная гигабитная пассивная оптическая платформа сети (GPON) предоставляет услуги по высокоскоростной передачи речи, данных и видео бытовым и коммерческим абонентом терминал оптической линии (OLT) ME2200 (рисунок 1.11).

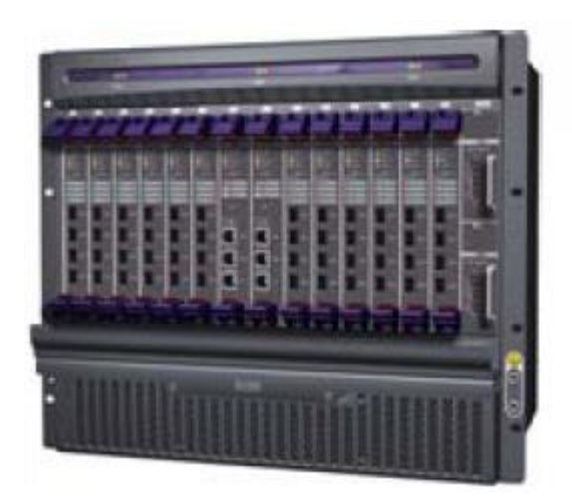

Рисунок 1.8 - Терминал оптической линии (OLT) ME2200

ЛИНИИ  $(OLT)$ **ME2200 NEC** оптической компании Терминал обеспечивает прямой оптический интерфейс к ядру сети Ethernet/IP. Вместе с сетевым оптическим блоком (ONU) компании NEC он завершает сквозную FTTх с шириной полосы для скорости передачи 1 Гб/с для бытовых и коммерческих клиентов. Объединяя экономические преимущества пассивной оптической сети (GPON) со встроенными функциональными возможностями переключения L2/L3 и маршрутизации, ME2200 является идеальной платформой оптической доступа класса носителя транспортной  $\overline{M}$ платформой для FTTx (FTTB, FTTH, FTTC).

Основные преимущества: гибкий и экономически эффективный транспорт тройных услуг ME2200 поддерживает до 44 интерфейсов OLT ЕРОN, каждый из которых ведет передачи со скоростью 1 Гб/с в совместно используемой полосе для до 32 абонентов, обслуживая максимум 1408 абонентов GPON на шасси 9U. Высокая плотность абонентов и низкие затраты на вход, в сочетании с экономией эксплуатационных затрат технологии GPON делают ME2200 неотразимой альтернативной устаревшим решениям доступа на последней миле. Он поддерживает гибкий коэффициент концентрации между модулями OLT и GE в восходящем звене связи. Tem самым обеспечивая широкое разнообразие вариантов развертывания услуг. Предложения широкополосных услуг по заказу.

Особенности соглашения по предоставлению услуг ME2200 позволяют операторам максимально использовать полосу пропускания, в то же время защищая чувствительный  $\mathbf{K}$ задержкам трафик. основываясь на индивидуализированных Соглашениях об уровне обслуживания (SLA). Динамическое распределение полосы пропускания позволяет операторам распределять полосу пропускания приращениями по 1 Мб/с. Для видео услуг, поддержка широковещательное управление с использованием прокси-**IGMP** перехватом ПОЗВОЛЯЮТ эффективно использовать сетевую  $\mathbf{M}$ инфраструктуру. Простое обеспечение, быстрое создание доходов Мощные функции обслуживания (OAM) позволяют дистанционную диагностику, гибкое обеспечение и реконфигурацию платформы ME2200. Экономически эффективное переключение на уровень 3 Ethernet CSM с модулями GEM04A предлагают стабильные и экономически эффективные переключаемые функциональные возможности полнодуплексной высокоскоростной проводной сети LAN 48GE.

Среднее время наработки на отказ (MTBF)

- Модуль CSM: 248 169 часов
- Модуль GEM04B: 358 454 часов
- Модуль GEM04A: 498 732 часов
- Модуль EPM04B: 393 615 часов
- Модуль электропитания: 1 342 237 часов
- Модуль вентиляции: 698 768 часов

### Потребляемая мощность

- Модуль CSM: 50 Вт
- Модуль GEM04B: 10 Вт
- Модуль GEM04A: 12 Вт
- Модуль EPM04B: 20 Вт
- Модуль электропитания: 10 Вт
- Вентиляционный блок: 36 Вт

- Конфигурация с полной нагрузкой (2 модуля CSM, 11 модулей EPM04B, 1модуль GEM04B, 2 модуля электропитания): 458 Вт

### Порт консоли RJ45/RS232

Управление LAN 1 RJ45 10/100Base-T Fast Ethernet Максимально портов OLT До 44 портов OLT Разбиение на 1 порт OLT 1:32 (1:64 будущее обновление S/W) Ширина полосы GPON на порт Оптическая ширина полосы 2,5 Гбит Оптические потери 29 дБ для звена PON Длина волны передачи: 1550 нм, прием: 1310 нм

Управление системой

- CLI через консоль или сетевой теледоступ
- Агент и прокси SNMP v1 & v2c
- Поддержка FTP/TFT
- Дистанционное обновление и управление ONU
- Управление абонентами
- Определение подлинности ONU через IEEE 802.1X
- Управление основными маршрутами DHCP Plus
- Прозрачность PPPoE и BPDU

### **1.9.2 Оптический сетевой блок (ONU) 404I**

Экономический эффективное устройство GPON для бытового применения с поддержкой резервирования, интегрирования VOIP и 4-х портовым переключателем 10/100M BASE-T оптический сетевой блок (ONU) 404i (рисунок 1.12).

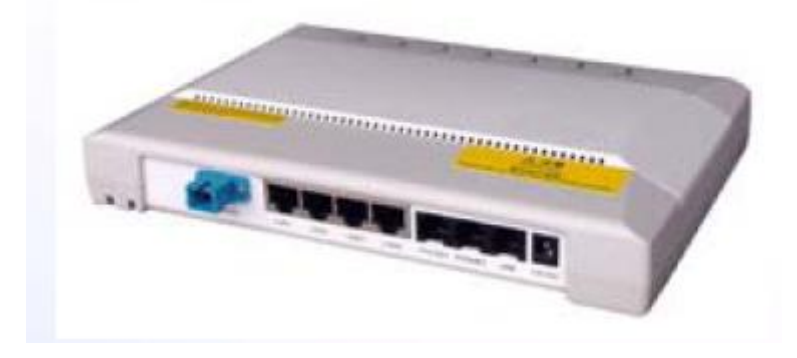

Рисунок 1.9 – Оптический сетевой блок (ONU) 404i

Блок ONU 404i компании NEC является экономически эффективным устройством серии GPON для бытового применения, предназначенным для установки внутри помещений заказчика и малого/домашнего офиса (SOHO). Он предоставляет гигабитное широкополосное обслуживание подключенным абонентским шлюзам и/или компьютерам.

ONU 404i обеспечивает четыре порта 10/100M Base-T Ethernet с передовыми функциональными возможностями уровня L2 для услуг по передаче данных и видео услуг IPTV. Блок ONU 404i также обеспечивает два порта FXS Voice по протоколу IP (VoIP) и один резервный порт (FXO) для речевой связи. В типовых устройствах CPE связь VoIP обеспечивается по протоколу VoIP через порты FXS. Однако, в отличие от традиционного оборудования VoIP, когда блок ONU 404i выключается, активный резервный порт Lifeline остается включенным и традиционная услуга PSTN предоставляется. Блок ONU 404i конфигурируется и управляется дистанционно через семейство изделий (OLT) серии МЕ компании NEC. Применения Блок ONU 404i пригоден для рыночных сегментов бытовых потребителей и SOHO. Он обеспечивает восходящую линию связи к центральному офису через свой порт GPON и нисходящую линию связи к индивидуальному бытовому потребителю или SOHO через четыре порта Ethernet, два порта VoIP и один резервный порт. Являясь перспективным решением, пригодным для использования FTTx, блок ONU 404i обеспечивает голосовую связь, высокую скорость передачи данных и IPTV по единому волокну.

Голосовые функции

- 2\*FXS(RJ11) для телефона VOIP

- 1\*FXO(RJ11) для резервной линии, когда ONU отключается

- Протокол VoIP: MGCP and SIP

- Колы VoIP:G.711.G7.29a.G.168.RFC2833 (реле DTMF)

 $\Phi$ AKC: T.38

- VAD и эхо полавление CNG.G168

Управление

- Дистанционное управление через OLT, SNTP, SNMPv2

- Дистанционное обновление встроенных программ

- Управление на WEB-основе

Интерфейс задней панели

- 1 соединитель электропитания

- 4 соединителя RJ-45 10/100M Ethernet

- 3 соединителя RJ-11 для голоса

- 1 соединитель GPON SC

- 1 кнопка перезапуска для установки заводских установок по умолчанию

Среднее время наработки на отказ (МТВF)

- 416 202 часов

Потребляемая мощность

- Внешний источник входного переменного электропитания 100-240 В и выходное постоянное напряжение 12 В/2 А

- Максимально 12 Вт, среднее 6 Вт

- Интерфейс для источника бесперебойного электропитания

## 1.9.3 Оборудование компании ALCATEL-LUCENT

Укрепляя позицию Alcatel-Lucent как лидера в области технологий цифровых абонентских линий (DSL) и цифровых систем передачи нового поколения (NGDLC), оборудование Alcatel-Lucent 7342 ISAM FTTU расширяет портфель предложений оборудования доступа Alcatel-Lucent решениями для полностью оптического доступа по технологии PON. Решение 7342 FTTU ISAM состоит из следующих основных элементов:

- P-OLT (Packet Optical Line Termination): узел, обеспечивающий функции обработки и коммутации трафика и функции управления

ONT (Optical Network Terminal): абонентское оборудование, размещаемое в помещениях Заказчика

**EMS** (Element Management System): система управления оборудованием, а именно 5520 AMS

- VG (Voice Gateway): узел, обеспечивающий взаимодействие с традиционным коммутатором ТDM класса 5

Основные характеристики решения на основе Alcatel-Lucent 7342 ISAM FTTU:

- Скорости:

2.5 Гб/с во входящем направлении на длине волны 1490 нм

1,25 Гб/с в исходящем направлении на длине волны 1310 нм

- До 64 абонентов на один интерфейс PON

- Дальность 20 км при оптическом бюджете линии 28 дБ

- 3,584 абонентов на систему (на одну монтажную полку)

Режим инкапсуляции GPON (GPON encapsulation mode - GEM) для передачи данных

Поддержка AES и FEC в соответствии с рекомендациями ITU-T G.984.3

Передача аналогового видеосигнала на отдельной длине волны 1550 нм

Оборудование Alcatel-Lucent 7342 ISAM FTTU является полноценной системой Triple play, поддерживая VoD, мультикаст, голос и HSI на единой платформе доступа. Система поддерживает все основные модели (PPPoE, DHCP,…) и режимы пересылки, реализованные на современных сетях. Alcatel-Lucent всегда готов обсудить с Заказчиком конкретные требуемые модели и варианты реализации системы GPON.

P-OLT состоит из двух основных функциональных блоков: плат сетевого окончания (NT) и плат линейного окончания (LT), которые фактически работают как двухуровневый коммутатор. Эти функциональные блоки построены на основе платформы интеллектуального управления услугами доступа (ISAM), с несколькими уровнями программных приложений, включая коммуникационные протоколы и протоколы управления, приложений базовых услуг и управления, и транспортных приложений. Узел OLT обеспечивает 14 посадочных мест для плат линейных окончаний GPON и два посадочных места для плат сетевого окончания. Плата линейных окончаний GLT4-A поддерживает 4 порта PON (рисунок 1.13), обеспечивая таким образом до 56 интерфейсов PON на систему.

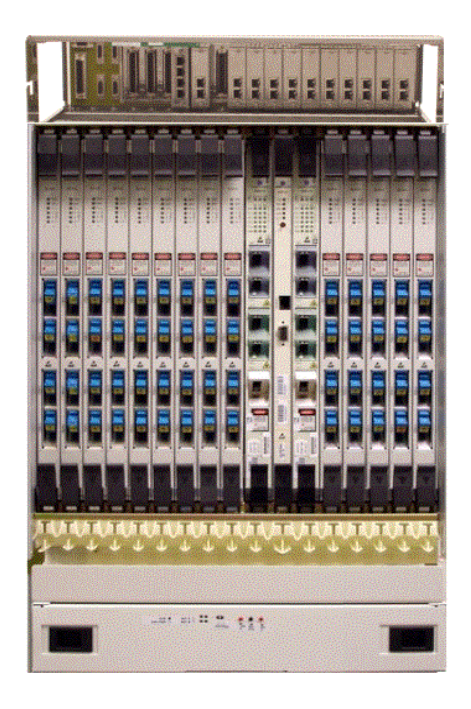

Рисунок 1.10 - Терминал оптической линии (OLT) 7342 ISAM

Плата линейных окончаний GLT4-A поддерживает 4 порта PON, обеспечивая таким образом до 56 интерфейсов PON на систему. Плата содержит контроллер доступа к среде (MAC), который обеспечивает интерфейс в сторону PON а также реализует и поддерживает режим адаптации Ethernet для функциональности VLAN, а также обработку услуг голоса, данных и IPTV.

### **1.9.4 Оптический сетевой терминал (ONT) МОДЕЛЬ I-240G**

Блок ONT обеспечивает две основных функции:

- подключение ONT к GPON

- подключение ONT к оборудованию пользователя.

Физически блок ONT (рисунок 1.14) подключается к GPON с использованием оптических разъемов типа SC/APC. Логически подключение к GPON реализует функции уровня GPON TC.

Параметры наработки на отказ (MTBF) для элементов узла OLT приведены в таблице 1.1.

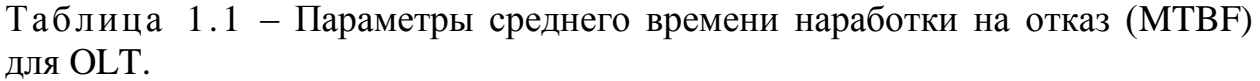

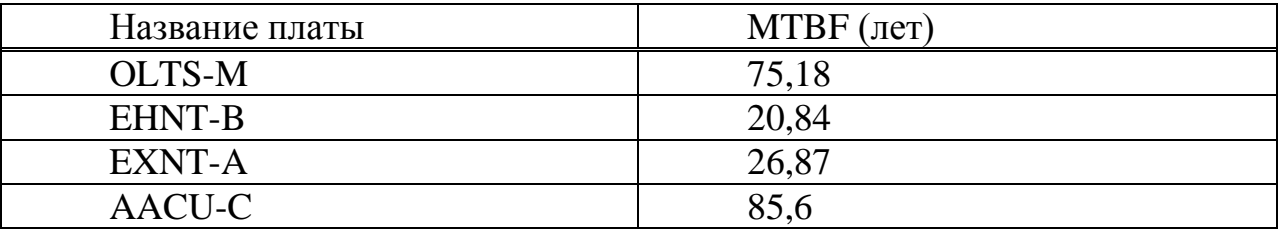

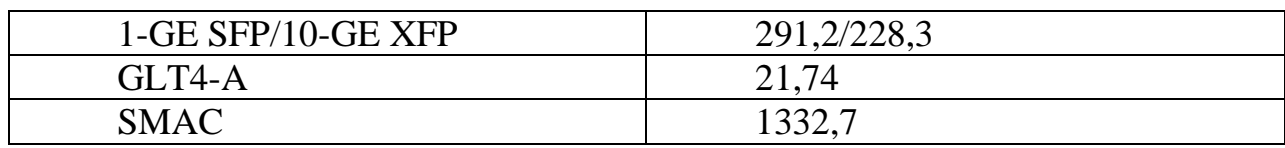

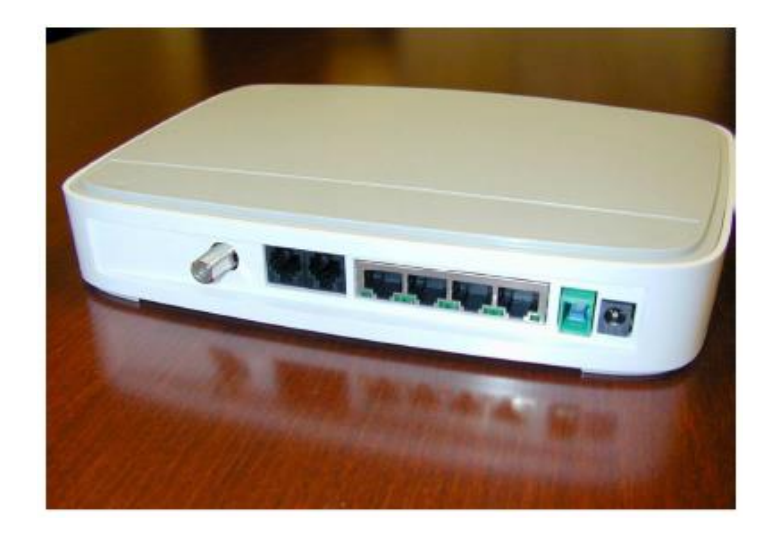

Рисунок 1.11 - Оптический сетевой терминал (ONT) модель I-240G

Модель I-240G позволяет предоставлять услуги Triple-play, она соответствует рекомендациям FSAN. ONT может питаться либо от источника 220/12 вольт либо от источника бесперебойного питания для обеспечения услуг телефонии при пропадании напряжения 220 В. Для облегчения обслуживания предусмотрены внешние светодиоды, которые индицируют состояние как ONT так и отдельных портов. Модель I-240G имеет 2 интерфейса POTS, кроме того она позволяет операторам предоставлять пользователю большую полосу пропускания - до 400 Мб/с через 4 порта 10/100/1000 BaseT Ethernet что обеспечивает доставку множества услуг использующих стек протоколов IP, в том числе HSI, IPTV и VoIP.

Сопоставив цены приведенные в таблице 1.2 на станционное и оконечное оборудование, рассмотрев технические параметры, был сделан выбор оборудования компании Alcatel-Lucent.

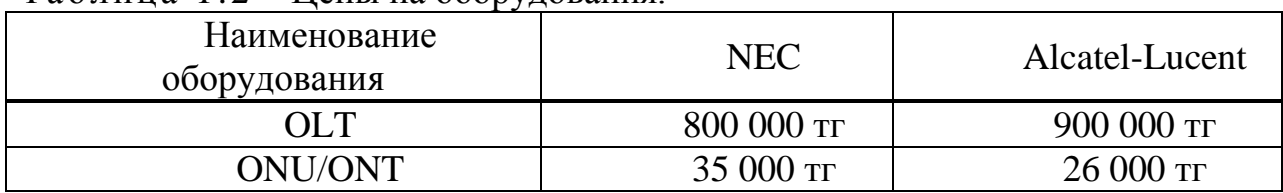

Таблица 1.2 – Цены на оборудования.

### **2 Расчетная часть**

На участке «АТС – сплиттер 1» ВОЛС применяется 12-волоконный кабель фирмы SIECOR с одномодовыми волокнами и ступенчатой дисперсией марки A-DF(ZN)2Y3X4E9/125 0.38F3.5+0.22H18.

Скоростью передачи информации 2488,320 Мбит/с, работает на длине волны  $\lambda = 1550$  нм.

Сердечник волоконно-оптического кабеля (ВОК) с более высоким коэффициентом преломления по сравнению с оболочкой, состоит из  $SiO<sub>2</sub>$ (двуокись кремния) с добавкой  $GeO<sub>2</sub>$  (двуокись германия).

Материал для покрытия волокна  $SiO<sub>2</sub>$  (двуокиси кремния). Основное покрытие - эпоксиакрелат. Он применяется в двух слоях различных модулей. Внутренний слой немного мягче, чем наружный. Это защищает стекловолокно от потерь при микроизгибах и от образивных износов.

Размеры основного покрытия составляет 250 мкм  $\pm$  15 мкм. Основное покрытие легко удаляется с помощью механических инструментов, для снятия покрытия.

Не требуется никаких химических составов для удаления покрытия .

Кабель А-DF(ZN)2Y3x4Е9/125 0,38F3,5 + 0,22H18. представлен на рисунке 2.1.

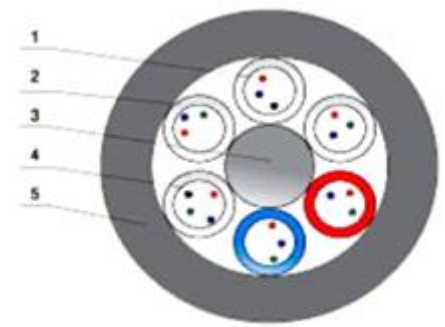

1 - оптическое волокно; 2 - оболочка оптического модуля;

3 - центральный силовой элемент; 4 - гидрофобный заполнитель;

5 – внешняя защитная оболочка.

Рисунок 2.1 - Поперечное сечение кабеля

Характеристики применяемого кабеля следующие:

- 12 одномодовые волокна;
- рабочая длина волны 1550 нм;
- неметаллический центральный элемент;
- оптические модули со скруткой типа SZ;
- пустоты и оптические модули заполнены гидрофобным материалом;
- внешняя оболочка из полиэтилена;

- кабель полностью диэлектрический;

- пригоден для прокладки в кабельной канализации.

Основные оптические характеристики приведены в таблице 2.1

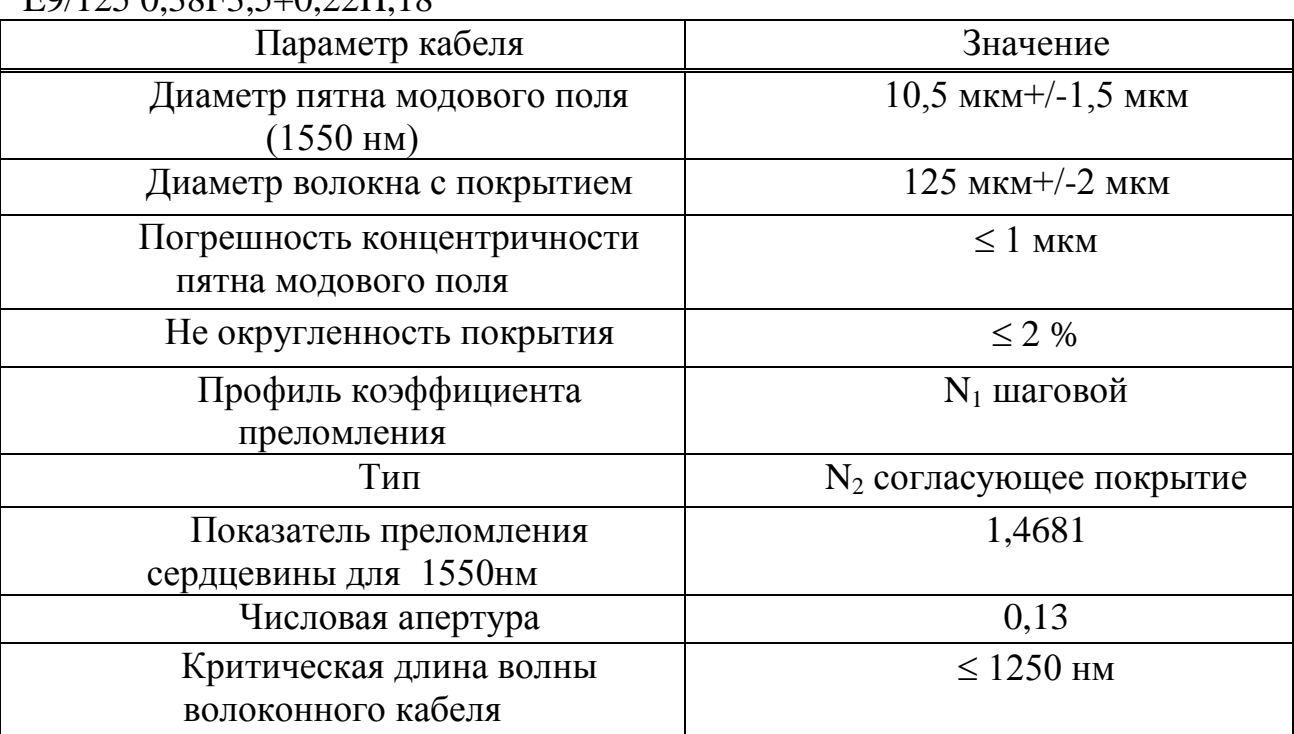

Таблица 2.1 **-** Оптические характеристики кабеля типа A-DF(ZN) 2Y 3x4  $EQ/125.0,38E3,5+0.22H,18$ 

Контрольное испытание нагрузки: 8N в 1 секунду; напряжения: 1% сопротивление разрыву волокна, по крайней мере: 150 N/mm<sup>2</sup> . Волокно размещается в оптическом модуле, называемом буферной трубкой. В буфере можно разместить одно или более волокон; волокна свободно лежат в трубке, статистически в центре трубы.

Благодаря скрутке буфера сверх протяженность составляет около 0,3- 0,5%. Это означает, что если к кабелю применяется растягивающее усилие, а отсюда и к сердечнику, относительное удлинение в широком диапазоне не повлияет на волокна, и не будет наблюдаться увеличение затухания.

Метод буферной трубы также применяется в случае сжатия или расширения кабеля из-за перепадов температур. Структура также хороша как защита против поперечного сжатия. Используется SZ - скрутка с чередованием направления повива.

При SZ скрутке направление ее меняется через определенное число витков, поэтому скручиваемые элементы описывают вдоль оси кабеля сначала форму S, а затем после смены направления форму Z. В точке смены направления они лежат параллельно оси кабеля. Технические характеристики кабеля приведены в таблице 2.2.

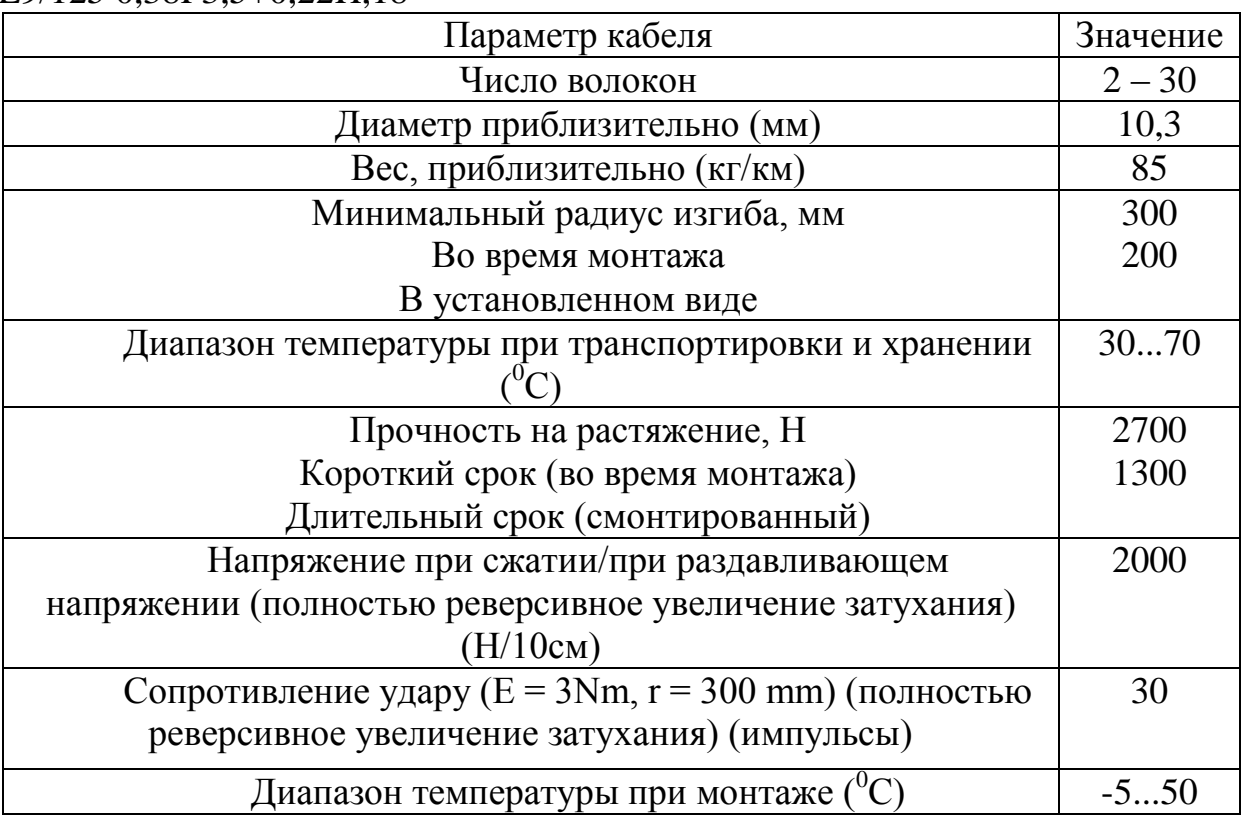

Таблица 2.2 - Технические характеристики кабеля типа A-DF(ZN) 2Y 3x4 E9/125 0.38F3.5+0.22H.18

#### 2.1 Расчет апертуры

Важнейшим обобщённым параметром волоконного световода является апертура.

Апертура - это угол между оптической осью и одной из образующих светового конуса, попадающего в торец волоконного световода, при котором выполняется условие полного внутреннего отражения.

Рассчитаем показатель преломления оболочки n<sub>2</sub>, исходя из оптических характеристик кабеля числовая апертура  $NA = 0.13$ 

Известно что:

$$
NA = \sqrt{n_1^2 - n_2^2}
$$

где n<sub>1</sub> - показатель преломления сердцевины, 1,4681. Тогда определим n<sub>2</sub>:

$$
n_2 = \sqrt{n_1^2 + NA^2}
$$
 (2.1)

 $n_2 = \sqrt{1,4681^2 + 0,13^2} = \sqrt{2,1553 + 0,0169} = 1,4623.$ 

Важнейшим обобщённым параметром волоконного световода, используемым для оценки его свойств, является нормированная частота V Она получается суммированием аргументов цилиндрических функций для сердцевины (g1 a) и оболочки (g2 a) формула (4.2):

$$
V = ((g_1 a)^2 - (g_2 a)^2)^{1/2} = ((k_1^2 - b^2) + (b^2 - k_2^2))^2 = (k_1^2 - k_2^2)^{1/2}
$$
\n
$$
V = 2 \cdot 3.14 \cdot 4.5 \cdot 10^{-6} \cdot \frac{0.13}{(1.55 \cdot 10^{-6})} = 2.3702.
$$
\n(2.2)

где а - радиус сердцевины оболочки,  $a = 4.5$  мкм;

 $n_1$  - показатель преломления сердцевины,  $n_1 = 1,4681$ ;

 $n_2$  - показатель преломления оболочки,  $n_2 = 1,4623$ .

Произведем расчет параметров кабеля, исходя из того, что мы имеем одномодовые волокна со ступенчатым профилем показателя преломления с диаметром сердцевины 2a = 9 мкм и критической длиной волны  $\lambda$  = 1250 нм, диаметр поля моды  $2\omega_0$  при длине волны 1550нм.

$$
2\omega_0 \approx (2.6 \cdot \lambda/\text{Vc} \cdot \lambda \text{c}) \cdot 2\text{a};\tag{2.3}
$$

где  $\lambda$  - рабочая длина волны, нм;

 $\lambda_c$  - критическая длина волны, выше которой в световоде направляется только основная мода;

 $V_c$  - критическая нормированная частота, для одномодового режима  $V<sub>c</sub>=2,405.$ 

$$
\lambda = 1550 \text{ HM: } 2\omega_0 \approx (2.6 \cdot \frac{1550}{2.405} \cdot 1250) \cdot 9 = 12 \text{ MKM.}
$$

Это значит, что можно выбирать ОВ с диаметром сердцевины до 12 MKM.

Учитывая, что в световоде границей раздела сред сердцевина оболочка являются прозрачные стёкла, возможно, не только отражение оптического луча, но и проникновение его в оболочку. Для предотвращения перехода энергии в оболочку и излучения в окружающее пространство необходимо соблюдать условие полного внутреннего отражения и апертуру. Известно, что при переходе из среды с большей плотностью в среду с меньшей плотностью, то есть при  $n_1 > n_2$ , волна при определённом угле падения полностью отражается и не переходит в другую среду. Угол падения, начиная с которого вся энергия отражается от границы раздела сред, при wp =  $\theta_{\text{B}}$ , называется углом полного внутреннего отражения:

$$
\sin \theta = \frac{n_2}{n_1} \sqrt{\frac{m_2 \ e_2}{m_1 \ e_1}}
$$
 (2.4)

где m и e - соответственно магнитная и диэлектрическая проницаемости сердечника $(m_1,e_1)$  и оболочки  $(m_2, e_2)$ .

При  $wp < \theta_B$  преломлённый луч проходит вдоль границы раздела «сердцевина – оболочка» и не излучается в окружающее пространство.

При  $wp > \theta_B$  энергия, поступившая в сердечник, полностью отражается и распространяется по световоду. Чем больше угол падения волны,  $wp > \theta_B$  в пределах от  $\theta_{\text{\tiny B}}$  до 90 градусов, тем лучше условия распространения и тем быстрее волна придёт к приёмному концу. В этом случае вся энергия концентрируется в сердечнике световода и практически не излучается в окружающую среду. При падении луча под углом, меньшим угла полного отражения,  $wp < \theta_B$ , энергия проникает в оболочку, излучается во внешнее пространство и передача по световоду неэффективна.

Режим полного внутреннего отражения предопределяет условие подачи света на входной торец волоконного световода. Световод пропускает лишь свет, заключённый в пределах телесного угла  $\theta_a$ , величина которого обусловлена углом полного внутреннего отражения  $\theta_{\text{B}}$ . Этот телесный угол  $\theta$  характеризуется числовой апертурой:

NA = sin 
$$
\theta_a
$$
 =  $(n_1^2 - n_2^2)^{\frac{1}{2}}$  =  $(1.4681^2 - 1.4623^2)^{\frac{1}{2}}$  = 0.13.

Между углами полного внутреннего отражения  $\theta_{\text{\tiny B}}$  и апертурным углом падения луча  $\theta_a$  имеется взаимосвязь. Чем больше угол  $\theta_a$ , тем меньше апертура волокна  $\theta$ <sub>а</sub>. Следует стремится к тому, чтобы угол падения луча на границу сердечник - оболочка wp был больше угла полного внутреннего отражения  $\theta_{\text{B}}$  и находился в пределах от  $\theta_{\text{B}}$  до 90 градусов, а угол ввода луча в торец световода w укладывался в апертурный угол  $\theta_a$  (w <  $\theta_a$ ).

Найдем критический угол  $\theta$ с, при котором еще выполняется условие полного внутреннего отражения:

$$
\theta_{\rm c} = \sqrt{(1 - \frac{n_2}{n_1})^2}
$$
\n
$$
\theta_{\rm c} = \sqrt{(1 - \frac{1.4623}{1.4681})^2} = 0.09 \text{p}, 0 \approx 16^\circ
$$
\n(2.5)

Зная показатели преломления оболочки n<sub>2</sub> и сердцевины n<sub>1</sub> рассчитаем относительную разность показателей преломления  $\Delta$ :

$$
\Delta = \frac{n_1 - n_2}{n_1} \tag{2.6}
$$

$$
\Delta = \frac{1,4681 - 1,4623}{1,4681} = 0,00393 \approx 0,393\%.
$$

Рассчитаем SZ-структуру в ВОК.

Шаг поля полного оборота на  $360^{\circ}$  называется шагом скрутки S.

Угол между свиваемыми элементами и поперечным сечением кабеля называется углом скрутки α. Расстояние между осью кабеля и серединой свиваемого элемента называется радиусом скрутки R

Для данных видов кабеля шаг скрутки S = 170 мм и радиус скрутки  $R = 4.3$  мм, тогда дополнительная длина  $\overline{Z}$  будет равна:

$$
Z = (\sqrt{1 + (\frac{2 \pi R}{S})^2} - 1) \quad 100\,\%
$$
 (2.7)

$$
Z = (\sqrt{1 + \left(\frac{2 \cdot \pi \cdot 4, 3}{170}\right)^2} - 1) \cdot 100\% \approx 1,25.
$$

Поэтому на каждые сто метров длины кабеля свиваемые элементы длиннее на 1,25 м.

Угол скрутки равен:

$$
\alpha = \arctan(\frac{s}{2 \text{ R } \pi})
$$
\n(2.8)\n  
\n
$$
\alpha = \arctan(\frac{170}{2 \cdot 4, 3 \cdot 3, 14}) \approx 80,97\%.
$$

Соответствующий радиус кривизны равен:

$$
\rho = R \quad [1 + (\frac{s}{2 \quad R \quad \pi})^2]
$$
 (2.9)

$$
\rho = 4.3 \cdot [1 + (\frac{170}{2 \quad 4.3 \quad 3.14})^2] \approx 175 \text{ mm}.
$$

Наряду с изгибом необходимо ограничивать растяжение и сжатие световодов в жилах, с тем чтобы в заданных диапазонах нагрузок на
растяжение и температурных диапазонах в ВОК не возникали недопустимые изменения передаточных характеристик и опасность повреждения световодов. Относительное изменение длины  $\Delta L/L$  ВОК, т.е. допустимое удлинение Ек или сжатие Етк кабеля равно:

$$
E = 1 + \sqrt{1 + \frac{4 \pi^2 R^2}{s^2} + 2(\frac{\Delta R}{R} \pm \frac{\Delta R^2}{R^2})}
$$
(2.10)

где знак «+» для сжатия кабеля Етк; знак «-» для удлинения кабеля Ек.

Так, зная номинальный внутренний диаметр оболочки  $\alpha i = 2$ мм, 12 ступенчатым (дублированным профилем) показателя световодов  $\rm{co}$ преломления имеют общий зазор:

$$
\Delta R = \frac{2.0 - 1.0}{2} = 0.5
$$
MM.

Тогда максимальное допустимое удлинение кабеля равно формула  $(2.10):$ 

$$
E = 1 + \sqrt{1 + \frac{4 \cdot 3, 14^2 \cdot 4, 3^2}{170^2} + 2 \cdot (\frac{0.5}{4,3} \pm \frac{0.5^2}{4,3^2})}
$$

$$
E_v=2,221
$$
 E<sub>c</sub>=1,748.

Модой называют разновидность волны, отличающейся структурой. Многомодовый характер поля означает, что электромагнитная волна, распространяющаяся по оптическому волокну образована несколькими волнами разного типа. Достаточно знать нормированную частоту V для определения режима работы световода, так при  $V \le 2,405$  - многомодовый, а в данной дипломной работе  $V = 2,3702$  (4.2), т.е. одномодовый. В общем виде число мод в ВС определяется:

$$
N = \frac{V2 (1 + \frac{2}{n})}{2},
$$
\n(2.11)

где n- показатель степени изменения профиля показателя преломления.

#### 2.2 Расчет затухания

ОК характеризуются двумя важнейшими параметрами: затуханием и дисперсией.

Затухание α определяет длину регенерационных участков (расстояние между регенераторами) и для оптических кабелей в PON сети обусловлено собственными потерями в волоконных световодах α *c* и дополнительными потерями вызываемыми кабельными  $\alpha$  k, обусловленные скруткой, а также изгибами световодов при наложении покрытий и защитных покрытии в процессе изготовления оптического кабеля. Помимо этого затухание вносит разветвителя (сплиттер)

Собственные потери ВС состоят в первую очередь из потерь поглощения  $\alpha$  р и потерь рассеяния  $\alpha$  r. Механизм потерь, возникающих при распространении по волоконному световоду электромагнитной энергии объясняется так: часть мощности, поступающей на вход световода рассеивается вследствие изменения направления распространения лучей на нерегулярностях и их высвечивания в окружающее пространство  $(\alpha_p)$ , а другая часть мощности поглощается посторонними примесями, выделяясь в виде джоулева тепла  $(\alpha p + \alpha p)$ .

Потери на поглощение зависят от чистоты материала и при наличии посторонних примесей ( $\alpha$  pr) могут достигать значительной величины ( $\alpha$  $p + \alpha$  pr ).

Потери на рассеяние лимитируют предел минимально допустимых значений потерь в волоконных световодах. В результате:  $\alpha = \alpha p + \alpha r + \alpha$  $pr + \alpha k$ .

Наряду с затуханием пропускная способность dF является важнейшим параметром ВОСП. Она определяет полосу частот пропускаемую световодом, и соответственно объём информации, который можно передавать по оптическому кабелю. Теоретически по волоконному световоду можно организовать огромное количество каналов для передачи информации на большие расстояния. Однако имеются значительные ограничения, обусловленные тем, что сигнал на вход приёмного устройства приходит искажённым, чем длиннее линия тем больше искажение. Данное явление носит название дисперсии и обусловлено различием времени распространения различных мод в световоде и наличием частотной зависимости показателя преломления.

ВОЛС состоит из проложенных и срощенных строительных длин кабеля и проходит до первых разъемных соединений на своих концах. Наиболее важными передаточными параметрами, которые должны быть учтены при проектировании волоконно-оптических кабельных магистралей являются затухание и ширина полосы пропускания применяемых волоконных световодов, потери в разъемных соединителях, сплиттерах, устройствах ввода-вывода и т.д., а также запас который необходимо закладывать в проект на аппаратуру, запас для компенсации потерь при ремонте неразъемных соединений, поскольку кабельные магистрали проектируются на длительный период эксплуатации. Для кабеля с

применением волокна фирмы Siecor A-DF(ZN)2Y  $3x4$  E9/125 0,22H18 строительная длина 6000 м.

Технические характеристики оборудования линейного тракта оборудования PON соответствуют нормам MCЭ и имеют следующие параметры:

- уровень оптической мощности на выходе передатчика: Рвых пер = 5 дБ;

- уровень оптической мощности на входе приемника:  $P_{BX}$  пр = -20 дБ.

Учитывая, что самый протяженный участок сети составляет 15 км, сделаем расчет для этого участка.

Найдем число муфт на данном участке:

 $L = 15$  км; Строительная длина кабеля Lcrp = 6 км;

$$
N_{\text{my}\phi\tau} = \frac{L}{L_{\text{n}\delta\delta}} - 1 \tag{2.12}
$$

$$
N_{\text{my\&T}} = \frac{15}{6} - 1 = 1,5 \text{ my\&T}.
$$

Но данная формула не учитывает, муфты используемые для прокладки кабеля по все длине участка в коттеджном городке, при разварки кабеля на отдельный дом. Таким образом для данного участка число муфт равно 5.

Определим затухание кабеля:

$$
S_{\kappa} = 0.22 \cdot 15 = 3.3
$$
 \n $\mu$ 

где  $S_{K}$  - затухание кабеля, 3,3 дБ

 $A_{333\pi}$  - эксплуатационный запас аппаратуры, 3 дБ;

А<sub>рс</sub> - потери в разъемных соединителях, 0,2 дБ;

Азж - эксплуатационный запас кабеля, 3 дБ;

Δα - потери вносимые сварными соединениями определяются по формуле:

$$
\Delta \alpha = N_{\text{myd}^{\text{th}} \cdot} A_{\text{HC}} \tag{2.13}
$$

где Анс - среднее значение затухания неразъемного соединения, 0,05 дБ.

 $\Delta \alpha = 7 \cdot 0.05 = 0.35$   $\mu$ B.

Тогда найдем общее затухание:

 $S_{\text{ofm}} = S_{\kappa} + A_{\text{333}} + 4A_{\text{pc}} + A_{\text{33K}} + \Delta\alpha + S_2 + S_{32}$  $(2.14)$ где –  $S_2$  затухание вносимое сплиттером (1/2) 3,4 дБ;  $S_{32}$  затухание вносимые сплиттером (1/32) 8,6 дБ.

$$
S_{\text{o6III}} = 3,3+3+0,8+3+0,35+3,4+8,6 = 19,45 \text{ }\text{µb}.
$$

Полученное затухание не превышает норму по стандарту 20 дБ.

#### 2.3 Расчет взаимных влияний в оптическом кабеле

Световоды, находящиеся в общем сердечнике ОК, могут оказывать воздействие на соседние волокна. Уровень взаимных помех в ОК зависит от конструкции кабельного сердечника, т.е. от взаимного расположения волокон.

Степень влияния между ОВ можно оценить, рассчитав вторичные параметры влияния от двух соседних волокон. Переходное затухание на ближнем конце рассчитывается по формуле:

$$
A_0 = 201g \frac{4\alpha}{N^2 m(1 - e^{2\alpha L})};
$$
\n(2.15)

Защищенность от помех рассчитывается по формуле:

$$
A_3 = 20lg \left| \frac{2}{N^2mL} \right| \tag{2.16}
$$

Переходное затухание на дальнем конце рассчитывается по формуле:

$$
A_1 = A_3 + \alpha L \tag{2.17}
$$

где а - коэффициент затухания ОВ [дБ/км];

L - длина усилительного участка ОК(км);

m - коэффициент связи между волокнами (m=0,6-0,7);

N - коэффициент проникновения поля через оболочку волокна

$$
N = (g_{1,2}g_{23} e^{kt})/(1 P_{1,2}P_{23} e^{2kt})
$$
 (2.18)

где  $k = \omega \sqrt{\mu_a \epsilon_a}$  - коэффициент потерь в оболочке;  $(2.19)$  $t$  - толщина оболочки:  $(1 \div 3$ мкм):

 $g_{12}$  и  $g_{23}$  - коэффициенты преломления на границе сердечника  $(n_1)$ , в оболочки (*n*<sub>2</sub>) и воздуха (*n*<sub>3</sub>):

$$
g_{1,2} = 2n_1 / n_1 + n_2
$$
\n
$$
g_{23} = 2n_2 / n_2 + n_3
$$
\n(2.20)

При параметрах ОВ:  $t = 2$ , MKM;  $\alpha = 2.52$ , д $\frac{E}{KM}$ ;  $L=10$ , км;  $f = 1,935^{14} \Pi$ **II**.

Рассчитываем коэффициенты преломления на границе в оболочки и в воздухе по формуле (2.20):

$$
g_{12} = \frac{2 \cdot 1.4681}{1.4681 + 1.4623} = 1.002
$$

 $=1.19$ 1.4623+1  $g_{2,3} = \frac{2 \cdot 1.4623}{1.4623+1}$ 

Находим вероятности преломления на границе сердечник - оболочка и оболочка воздух по формулам:

$$
P_{1,2} = \frac{n_1 \cdot n_2}{n_1 + n_2}
$$
  

$$
P_{2,3} = \frac{n_2 \cdot n_3}{n_2 + n_3}
$$
 (2.21)

По формуле 4.21 высчитываем вероятности преломления Р<sub>23</sub> и Р<sub>23</sub>:

$$
P_{1,2} = \frac{1.4681 \cdot 1.4623}{1.4681 + 1.4623} = 0.002
$$

$$
P_{23} = \frac{1.4623}{1.4623 + 1} = 0.19
$$

Найдем коэффициент потерь в оболочке по формуле (2.19):

$$
k = \frac{2}{3}\pi \quad 1.195 \quad 10^{14} \quad 1.4623 \quad 10^{-8} = 4.901 \quad 10^{6}
$$
\n
$$
\varepsilon_0 = \frac{10^{-9}}{36\pi} \quad \Phi/m;
$$
\n
$$
\mu_0 = 4\pi \cdot 10^{-7} \text{F/m};
$$
\n
$$
\varepsilon = n^2; \mu = 1.
$$

Найдем коэффициент проникновения поля через оболочку волокна по формуле  $(4.18)$ :

$$
N = \frac{1.002 \ 1.19 \ e \ 2 \ 1.165 \ 10^{-6} \ 2 \ 10^{-6}}{1 \ 0.002 \ 0.19 \ e \ 2 \ 1.165 \ 10^{-6} \ 2 \ 10^{-6}} = 6.59 \ 10^{5};
$$

Найдем переходное затухание на ближнем конце рассчитывается по формуле  $(4.15)$ :

$$
A_0 = 201g \left| \frac{4 \ 2.52}{(4.22 \ 10^{-6})^2 \ 0.6 \ (1 \ e^2 \ 2.52 \ 10)} \right| = 157.027 \ \text{µb/km};
$$

Найдем защищенность от помех по формуле (4.16):

$$
A3=201g\left|\frac{2}{(4.22 \ 10^{-6})^2 \ 0.6 \ 10}\right|=137.702 \,\text{dB};
$$

Найдем переходное затухание на дальнем конце рассчитывается по формуле  $(4.17)$ :

 $A_1 = 137.702 + 2.52$  10=389.702  $\overline{AB}$ .

N характеризует долю просачивания энергии через оболочку волокна и, если он меньше 10<sup>-5</sup> ÷10<sup>-6</sup>, то для используемых на практике ОВ и величин пренебречь.

## **2.4 Расчет дисперсии**

Любой ВО световод характеризуется таким немаловажным параметром как дисперсия.

Дисперсия - это рассеяние во времени спектральных или модовых составляющих оптического сигнала. Дисперсия приводит к увеличению длительности импульса при прохождении по ОК.

Дисперсия не только ограничивает частотный диапазон использования световодов, но и снижает дальность передачи по ОК, так как чем длиннее линия, тем больше проявляется дисперсия и больше уширение импульса.

Различают три вида дисперсии волоконного световода: межмодовая, материальная и волноводная. Модовая дисперсия возникает при распространении в световоде нескольких мод. В одномодовых световодах модовая дисперсия отсутствует. Материальная дисперсия обусловлена зависимостью показателя преломления материала сердечника от длины волны. Волновая дисперсия объясняется зависимостью постоянной распространения от длины волны, т.к. источник излучения излучает не строго одну длину волны λ, а некоторый спектр волн, который характеризуется значением спектральной ширины источника  $\Delta\lambda$ .

Произведем расчет длины участка регенерации с учетом дисперсии и затухания и проанализируем расчеты для системы DWDM.

Тип волокна - SF (ступенчатый ППП);

Длина волны λ = 1550 нм;

Удельная хроматическая дисперсия  $\text{I}(\lambda) = 45 \text{ nc/hm}$  км;

Удельная полоса пропускания  $\hat{W} = 0.44 / \tau M \Gamma \mu$  км;

Дисперсия τ = ∆λ хД(λ) пс/км;

Система передачи SMА-16, скорость V = 10000 Мбит/с (передающая полоса численно равна скорости умноженной на коэффициент 1,25);

Частота модуляции нормированная (ширина спектра импульса на входе приемника)  $\Delta f(\lambda) = 1.25 \cdot 10000 = 12500 \text{ MTu}$ .

Материальная дисперсия определяется:

$$
Tmat = \Delta \lambda \cdot M, \qquad (2.22)
$$

где М -коэффициент удельной материальной дисперсии; для плавленого кварца (М = 0,3098);

 $Δλ$ - спектральная ширина лазера ( $Δλ = 5$  нм). Определим по формуле (2.30):

 $\tau$ mat = 0,5  $\cdot$  10<sup>-9</sup>  $\cdot$  0,3098 = 1,549 $\cdot$ 10<sup>-10</sup>,c/<sub>KM</sub>

Определим волноводную дисперсию для ступенчатого световода:

$$
\tau_{BB} = \frac{\Delta\lambda}{\lambda} \frac{2 n_1^2 \Delta}{c}
$$
 (2.23)

где с – скорость света в вакууме  $(3.10^5 \text{ km/c})$ . Определим по формуле (3.31)

$$
\tau_{BB} = \frac{0.5 \times 10^{-9}}{1.55 \times 10^{-9}} = \frac{2 \times 1.4681^2 \times 0.003}{3 \times 10^5} = 1.82 \times 10^{-9} \text{ c/km}.
$$

Суммарная дисперсия для одномодового ВО световода определяется суммой материальной и волноводной дисперсий:

$$
\tau \sum = \tau_{\text{BB}} + \tau_{\text{MRT}}; \tag{2.24}
$$

Определим суммарную дисперсию по формуле (2.24):

$$
\tau \Sigma = 1,82 \ 10^{-9} + 1,549 \ 10^{-9} = 1.687 \ 10^{-9} \text{C/KM}
$$

С помощью общей дисперсии можно определить ширину пропускания световода ΔF:

$$
\Delta F = \frac{1}{\tau \, \Sigma} \tag{2.25}
$$

Определим ширину пропускания световода по формуле (2.25):

 $\frac{1}{1,687 \cdot 10^{-9}} = 0,59 \text{ ITu/km}.$ 1  $\Delta F =$ 

#### **2.5 Расчёт надёжности оптического кабеля**

Под надежностью устройства, в том числе и ОК , понимают его свойство выполнять заданные функции в определенных условиях для определенного промежутка времени.

Особенности ОК определяют специфический подход к определению их вероятностно - временных параметров и надежности. Значительная часть отказов в ОК, изготовленных из оптических волокон с недостаточно высокой механической прочностью, может происходить из-за обрывов ОВ. Обрыв волокна не влечет за собой ухудшение в передаче информации по другим

ОВ, а приводит к нарушению работы только одной из систем передачи, работающей на данном кабеле. Поэтому в ОК часто целесообразно рассматривать надежность работы пары оптических волокон, а не всего кабеля. Надежность работы (при рассмотрении процесса старения оптического волокна) одной любой пары ОВ в оптическом кабеле без использования резервных волокон определяется по формуле:

$$
P_{\text{mb}} = p^{2n} + p^2 \sum_{i=1}^{2(n-1)} \left( 2(n-1) \left| (1-p)^i p^{2(n-1)-i} + 2p(1-p) \sum_{j=1}^{2(n-1)} \left( 2(n-1) \right) (1-p)^j p^{2(n-1)-j} \right. \right) \tag{2.26}
$$

где n = 6 - число оптических волокон в оптическом кабеле связи; Р = 0,96 - вероятность безотказной работы одного оптического волокна;  $\int$  $\left(2(n-1)\right)$  $\int$  2(n –  $2(n-1)$ ) - биноминальный коэффициент; j - принимает нечетные значения.

Найдем по формуле 2.8 надежность работы одной пары ОВ

$$
P_{mb} = 0.96^{2 \cdot 4} + p^2 \sum_{i=1}^{2(6-1)} \left( 2(6-1) \left| (1-0.96)^i p^{2(6-1)-i} + 2p(1-0.96) \sum_{j=1}^{2(6-1)} \left( 2(6-1) \left| (1-0.96)^j 0.96^{2(6-1)-j} \right| = 0.735 \right) \right)
$$

Одним из способов повышения надежности работы пары оптических волокон является резервирование ОВ в конструкции оптических кабелей связи. При этом необходимо учитывать, что резервирование наиболее эффективно при необходимости создания высоконадежного ОК. Надежность работы одной любой пары оптических волокон в оптическом кабеле с резервными волокнами определяется из выражения:

$$
P = \sum_{i=2n}^{2n+b} \left( 2n + b \right) p^i (1-p)^{2n+b-i} + p^2 \sum_{j=b+1}^{2(n-1)+b} \left( 2(n-1) + b \right) (1-p)^j p^{2(n-1)+b-j} +
$$
  
+ 
$$
2p(1-p) \sum_{\alpha=b+1}^{2(n-1)+b} \left( 2(n-1) + b \right) \cdot (1-p)^\alpha p^{2(n-1)+b-\alpha}
$$
 (2.27)

где b - число резервных волокон в оптическом кабеле связи;  $\alpha$  принимает нечетные значения при четных значениях b и четные значения при нечетных значениях b

$$
P = \sum_{i=2.6}^{2.6+1} \left( 2 \cdot 6 + 1 \right) 0.96^i \cdot (1 - 0.96)^{2.6+1-i} + 0.96^2 \sum_{j=1+1}^{2.6+1-i} \left( 2(6-1) + 1 \right) (1 - 0.96)^j 0.96^{2(6-1)+1-j} + 20.96(1 - 0.96) \sum_{\alpha=1+1}^{2(6-1)+1} \left( 2 \cdot (0.96 - 1) + 1 \right) \cdot (1 - 0.96)^{\alpha} 0.96^{2(6-1)+1-\alpha} = 0.81
$$

Надежность работы оптического кабеля связи при старении оптических волокон (снижении механической прочности от влаги и механической нагрузки) определяется из выражения  $(2.28)$ 

$$
P=p^{2n} \tag{2.28}
$$

 $P=0.96^{2}$  6 = 0.612

При наличии резервных волокон находим по формуле:

$$
P = \sum_{i=2n}^{2n+b} 2_{n+1} p^{i} (i p)^{2n+1}
$$
  
\n
$$
P = \sum_{i=1}^{15} (2 \ 6+3) \ 0.96 \ (1 \ 0.96)^{2} \ 6+3=0.001
$$
  
\n
$$
i=12
$$
 (2.27)

Высокая надежность, которой должны обладать современные линии связи, достигается комплексом мероприятий, проводимых при разработке, изготовлении кабеля, а также при проектировании, строительстве и эксплуатации кабельной линии. Обеспечение надежности при разработке кабеля и его изготовлении является определяющим, так как при недостаточно надежном кабеле весьма трудно обеспечить надежную работу кабельной линии.

Для обеспечения требуемой надежности учитываются особенности условий работы различных кабельных линий. Так, условия работы кабеля, уложенного непосредственно в грунт, отличаются от условий работы кабеля, проложенного в канализации или подвешенного на опорах воздушной линии.

При необходимости обеспечения требуемой надежности той или иной магистрали могут быть использованы действующие кабели других направлений или кабели внутризоновой связи. Порядок и способ использования таких обходных направлений на время восстановления связей на данной магистрали должны решаться в каждом конкретном случае отдельно с учетом местных условий.

### **3 Безопасность жизнедеятельности**

# **3.1 Характеристика применяемого оборудования**

Можно выделить четыре основных узла оборудования DWDM:

- оптический терминальный мультиплексор (Optical Terminal Мultiplexer - OTM);

- регенератор (Regenerator - REG);

- оптический усилитель (Optical Line Amplifier - OLA);

- оптический мультиплексор ввода-вывода (Optical Add Drop Muiplexer - OADM).

В данном разделе рассматривается аппаратное помещение, размером 5,7x5,7 м. и высотой 3 м, помещение состоит из двух комнат, в одной из которых установлена оптическая система передачи DWDM - OptiX BWS 1600G. Оборудование работает при переменном напряжении 220/380В.

Рассматриваемое аппаратное помещение будет находиться на 1 этаже здания. Оно подходит для всех обслуживаемых регенерационных пунктов и будет расположено в каждом городе, лежащем вдоль проектируемой магистрали.

# **3.2 Анализ условий труда**

Условия труда обусловлены технологией производства, его организацией и трудовым процессом, а так же окружающей санитарногигиенической обстановкой. В частности, к технологии организации производства относятся механизация технологических процессов, внедрение полуавтоматических и автоматических способов производства, дистанционного управления оборудованием, технологическими процессами и т.д.

Согласно ГОСТ 12.1.005-88 ССБТ данные, характеризующие категорию работ приведены в таблице 3.1. Работа людей в этом помещении относится ко второй категории (Iб).

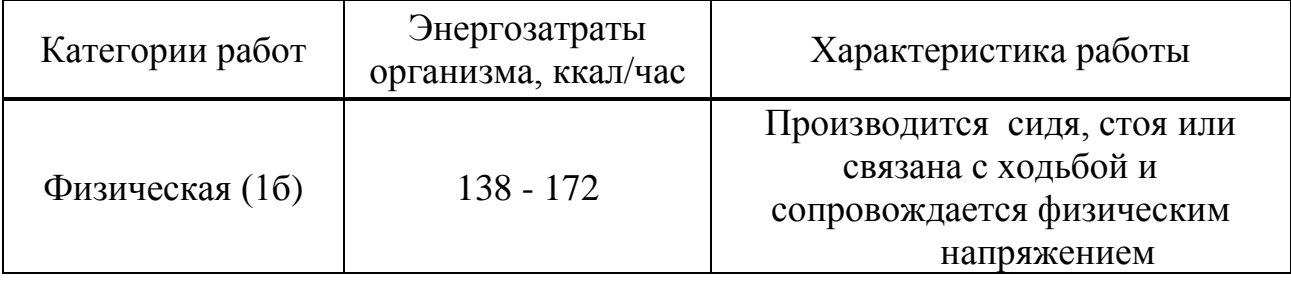

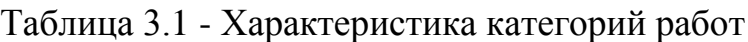

Температура воздуха оказывает существенное влияние на самочувствие и результаты работы человека. Низкая температура вызывает охлаждение организма и может способствовать возникновению простудных заболеваний. При высокой температуре возникает перегрев организма, что ведет к повышенному потовыделению и снижению работоспособности.

Микроклиматические условия в помещении согласно ГОСТ 12.0.003-74 ССБТ можно охарактеризовать как оптимальные (таблица 3.2). Влажность воздуха составляет  $40 - 60$  %.

| $1$ uvilling $3.4$<br><b>OILITIMQJIDIIDIV HUDMDI HADAMULDUD MITINDUNJITIMATA</b> |                  |              |                       |  |
|----------------------------------------------------------------------------------|------------------|--------------|-----------------------|--|
| Период                                                                           | Категория работы | Температура, | Скорость движения     |  |
| работы                                                                           |                  |              | воздуха м/с, не более |  |
| Холодный                                                                         |                  | $22 - 24$    |                       |  |
| Теплый                                                                           |                  | $23 - 25$    |                       |  |

Таблица 3.2 - Оптимальные нормы параметров микроклимата

При разработке проекта необходимо обязательно предусмотреть системы, обеспечивающие нормальные микроклиматические условия в воздухе рабочей зоны. Такими универсальными системами являются автономные кондиционеры. Установку системы следует производить только после проведения необходимых расчетов. В результате которых будут определены все необходимые характеристики и требования, предъявляемые к кондиционерам.

В тесной связи с технологией производства находится трудовой процесс, требующий определённого нервно-психологического напряжения отдельных органов систем, положение тела при работе и т.д. К санитарногигиеническим условиям труда относятся: воздействие на организм человека метеорологического фактора (температуры, влажности, скорость движения воздуха); загрязнения воздуха парами, газами, пылью; воздействие шума, вибрации, электромагнитных излучений, ионизирующей радиации и т.д. В данном дипломной работе на человека воздействуют следующие факторы: возможность поражения электрическим током, микроклимат в помещении, освещение, постоянная работа с персональным компьютером, излучение лазера.

Минимальное количество работников в данном отделе – 5 человека, 1 инженер и 4 электромеханика, которые будут работать посменно.

Длительность смены составляет 12 часов. Работник будет выходить в дневную смену, на следующий день в ночную смену, затем предоставляется отдых в течении двух дней.

При конструировании рабочего места оператора создаются следующие условия: достаточное рабочее пространство для работающего человека, зрительные и слуховые связи между работающим человеком и оборудованием, а также между людьми в процессе выполнения общей трудовой задачи.

Условия искусственного освещения на промышленных предприятиях, оказывают большое влияние на зрительную работоспособность, физическое и моральное состояние людей, а следовательно, на производительность труда и производственный травматизм. Освещение в помещении должно быть комбинированным (естественным и искусственным).

Исходя из проведенного анализа видно, какие отрицательные факторы влияют на работу человека и для организации безопасной, комфортной работы, проводятся следующие расчеты:

 Расчет системы освещения (естественного и искусственного);

- Расчет системы вентиляции и воздухообмена;
- Расчет уровня излучения лазера.

### **3.3 Расчет производственного освещения**

Организация рационального освещения рабочих мест – один из основных вопросов охраны труда. При удовлетворительном освещении резко снижается производительность труда, возможны несчастные случаи, появление близорукости, быстрая утомляемость.

Освещение в помещениях является смешанным (естественное и искусственное). Работа требует высокой точности и в этом случае естественного освещения будет недостаточно, т. к. оборудование, стоящее вдоль окон перекрывает световой поток и для этого необходимо произвести расчет искусственного освещения.

Естественное освещение в помещении осуществляется в виде бокового освещения. Ориентация световых проемов для помещений с ЭВМ и видеотерминалами – северная.

Искусственное освещение в помещениях будет осуществляться в виде комбинированной системы освещения с использованием люминесцентных источников света в светильниках общего освещения. В качестве источников общего освещения используются люминесцентные лампы типа ЛБ и ДРЛ с индексов цветопередачи не менее 70 ( $R \ge 70$ ), в качестве светильников – установки с преимущественно отраженным или рассеянным светораспределением. Светильники общего освещения следует располагать над рабочими поверхностями в равномерно-прямоугольном порядке.

Источники света по отношению к рабочему месту расположим так, чтобы исключить попадание в глаза прямого света.

| Характеристика и<br>разряд зрительной<br>работы | Наименьший<br>линейный<br>размер<br>значений | Естественное<br>освещение |         | Совмещенное<br>освещение |         |
|-------------------------------------------------|----------------------------------------------|---------------------------|---------|--------------------------|---------|
|                                                 |                                              | Верхнее                   | Боковое | $\mid$ Верхнее $\mid$    | Боковое |
| Высокой точности                                | $0.1 - 0.3$                                  |                           |         |                          | 1.2     |

Таблица 3.3 - Коэффициент естественного освещения [12]

Расчет искусственного общего освещения выполняется по методу коэффициента использования светового потока. Разряд зрительной зоны работы определен высокой точности, поэтому будет экономична система общего освещения, при которой светильники располагаются в верхней зоне, обеспечивающей равномерную освещенность рабочего помещения высотой 3.2 м и площадью 32,49 м 2 для кабинета контроля и для технического помещения.

На основании этих требований проведем расчет системы общего освещения рабочего места оператора. Расчет будем проводить по световому потоку, так имеется заданное значение освещенности документа 300 лк.

Нормируемая минимальная освещенность определяется по формуле [12]:

$$
E_{\min} = \frac{F_{\pi} n \eta Z}{SK},
$$
\n(3.1)

где: *F<sup>л</sup>* - световой поток одной лампы;

 *n* - число ламп в помещении;

 - коэффициент использования светового потока, т.е. доля светового потока всех ламп, падающая на освещаемую поверхность;

 *Z* - коэффициент неравномерности освещения;

 *S* - площадь поля освещаемого помещения;

 *K* - коэффициент запаса, учитывающий снижение освещенности в процессе эксплуатации системы освещения (загрязнение светильников, старение ламп).

Коэффициент использования светового потока представляет собой отношение светового потока, достигающего освещаемой поверхности, к полному световому потоку в помещении. Зависит от коэффициентов отражения стен *<sup>с</sup>* и потолка *п*, показателя помещения, который вычисляется по формуле:

$$
\varphi = \frac{AB}{H_p(A+B)},\tag{3.2}
$$

где *А -* длина помещения;

 *B -* ширина помещения;

 *Hр -* высота подвеса светильников над рабочей поверхностью (условно рабочей поверхностью считается горизонтальная поверхность на высоте 0.8 м от пола).

Люминесцентные светильники будут установлены на высоте 3 м от пола.

Так как нормируется минимальная освещенность рабочей поверхности, то при расчетах вводится коэффициент неравномерности освещения Z. Для люминесцентных ламп  $Z = 0.9$ .

Задавшись числом ламп, получим:

$$
F_{\scriptscriptstyle n} = \frac{E_{\scriptscriptstyle \min} S K}{Z \eta},\tag{3.3}
$$

Для этой категории работ при общем освещении наименьшая освещенность *Emin*=300 лк (люкс).

Коэффициент пульсации освещенности не более 15%.

Коэффициент запаса *K*=1.5.

Коэффициент неравномерности освещения *Z*=0.9.

Определим необходимое число светильников при общей системе освещения для кабинета контроля.

Помещение имеет следующие размеры: длина *A*=5,7 м, ширина *B*=5,7 м.

Подвесной потолок оборудуем двухламповыми светильниками АОД с люминесцентными лампами естественной цветности с улученной цветопередачей ЛЕЦ 40. В таблице 3.4 приведены характеристики этой лампы.

| Тип,<br>марка | Мощность, Световой<br>B <sub>T</sub> | поток, лм | Длина,<br>MМ | Диаметр,<br>MМ | Средняя<br>продолжи-<br>тельность<br>горения, час | Темпера-<br>тура, К |
|---------------|--------------------------------------|-----------|--------------|----------------|---------------------------------------------------|---------------------|
| ЛЕЦ<br>40     | 40                                   | 2200      | 1213.6       | 40             | 10000                                             | 3900                |

Таблица 3.4 - Характеристики лампы ЛЕЦ 40

Коэффициенты отражения светового потока от стен и потолка соответственно равны: *рст*=50 %, *рпт*=70 %.

Для помещения с ЭВМ уровень рабочей поверхности над полом равен 0.8 м. При этом  $H_p$ =2.8 (высота подвеса над рабочей поверхностью).

Площадь помещения: S=32,49 м<sup>2</sup>.

Для светильников АОД с лампами ЛЕЦ 40 световой поток, создаваемый одной лампой *Fл*=2200 лм.

Определим сначала показатель помещения по формуле (3.2):

$$
\varphi = \frac{5.7 \cdot 5.7}{2.8 \cdot (5.7 + 5.7)} = 2.29
$$

Теперь для полученного показателя помещения, коэффициентов отражения потолка и стен находим по таблице коэффициент использования светового потока  $\eta = 0.63$ .

Из формулы 3.1 получаем формулу для вычисления необходимого числа светильников (по две лампы) в помещении:

$$
n = \frac{300 \cdot 32.49 \cdot 1.5}{2 \cdot 2200 \cdot 0.63 \cdot 0.9} = 6
$$

Рассчитаем систему освещения для данного помещения, по средней удельной мощности.

Определим мощность осветительной установки:

$$
W = W_0 \cdot S \,, \tag{3.4}
$$

 $W = 12 \cdot 32.49 = 389.88$ , BT

где  $\rm W_{0}$  = 11÷15 Вт/м $^{2}$  – средняя удельная мощность светильника.

Необходимое количество светильников с лампами выбранной мощности равно:

$$
n = \frac{W}{2W_0},\tag{3.5}
$$

$$
n = \frac{389.88}{2 \cdot 40} = 4.87 < 6
$$

Определяем по формуле 3.1 *Ерасч*:

$$
E_{\text{pacy}} = \frac{2 \cdot 2200 \cdot 6 \cdot 0.63 \cdot 0.9}{32.49 \cdot 1.5} = 307.15, \text{ JIK} > E_{\text{min}} = 300, \text{ JIK}
$$

Таким образом, для организации системы искусственного освещения нашего помещения устанавливаем шесть светильников типа АОД с лампами ЛЕЦ 40.

Разделив *n* на число рядов, определяем число светильников устанавливаемых в каждом ряду. Поскольку длина светильника известна, то нужно найти длину всех светильников ряда.

Если эта длина близка к геометрической длине ряда, он получается сплошным; если меньше длины ряда, то светильники размещаются с разрывами; если больше длины ряда, то увеличивается число рядов.

Светильники устанавливаем в два ряда.

Число светильников в каждом ряду:  $N_p=n/2=3$ .

Длина светильника АОД=1.3 м, длина одного ряда 3.1.3=3,9 м. Расстояние между рядами светильников определим по формуле:

$$
L=\lambda \cdot h,\tag{3.6}
$$

где:  $\lambda$  - коэффициент неравномерности, равный 1.3;

 *h -* высота подвеса.

 $L=1.3\cdot 2.8=3.64$ , M

#### **3.4 Расчет системы вентиляции и воздухообмена**

Вентиляция является важнейшим средством, обеспечивающим нормальные санитарно**-**гигиенические условия в производственных помещениях.

По своему назначению вентиляция подразделяется на общеобменную и местную, а по способу подачи в помещение свежего воздуха - на естественную и механическую.

Общеобменную вентиляцию устраивают в тех случаях, когда вредные выделения образуются во всем объеме помещения. При этом воздухообмен в помещении обеспечивается более или менее равномерно. Общеобменную вентиляцию характеризуют кратностью воздухообмена (1/ч), которая показывает, сколько раз в течении часа обновится весь воздух в помещении.

Местная вентиляция обеспечивает вентиляцию непосредственно у рабочего места. Она может выполняться вытяжной **-** в виде местных отсосов, а также приточной **-** в виде воздушных завес, душей и оазисов. Преимуществом местной вентиляции (вытяжной вентиляции) является то, что отсос минимальных объемов воздуха с большим содержанием вредных веществ в нем предупреждает загрязнение воздуха всего помещения.

При естественной вентиляции перемещение воздуха происходит под влиянием естественных факторов (температурного или ветрового напоров).

Механическая вентиляция, осуществляемая устройством системы воздуховодов и механических вентиляторов, обеспечивает поддержание постоянного воздухообмена независимо от внешних метеорологических условий. При этом воздух, поступающий в помещение в зимнее время, подогревается, а в летнее время охлаждается. Кроме того, поступающий воздух при необходимости может быть увлажнен и осушен. Механическая вентиляция может быть приточной или вытяжной, а также приточновытяжной. Например, в помещениях зарядных аккумуляторных станций требуется вытяжная вентиляция для удаления воздуха, насыщенного парами кислот, щелочей, а также взрывоопасной смесью водорода и кислорода. В производственных цехах и на участках с большим выделением вредных газов, паров, пыли и в горячих цехах, где необходим надежный воздухообмен, применяется приточно**-**вытяжная вентиляция.

Однако в ряде случаев допустимо применение и менее точных формул с обобщенными коэффициентами, учитывающими несколько факторов или только наиболее значимые из них. Применение такого метода оправдано тем, что фактическая производительность любой расcчитанной, спроектированной и смонтированной вентиляции проверяется как перед ее пуском, так и в процессе эксплуатации. Если обнаруживаются отклонения от требуемых показателей, то они устраняются изменением производительности вентилятора. Количество воздуха, необходимого для обеспечения требуемых параметров воздушной среды, определяется расчетом. При этом учитывается тип помещений и производственные вредности, помещения с тепловыделениями **-** избытки выделяемого тепла; помещения с тепло и влаговыделениями **-** избытки тепла и влаги; помещения с газо**-** и пылевыделениями **-** количество вредных газов (паров), пыли.

В автозале могут иметь место значительные избытки тепла, удаление которых, прежде всего, должны обеспечить системы кондиционирования. При наличии теплоизбытков, количество воздуха, которое необходимо удалить из помещения определяется по формуле:

$$
L_{B} = Q_{u} / (C_{B} \cdot t \cdot j_{y}), \qquad (3.7)
$$

где Cв **-** теплоемкость сухого воздуха, ккал / кг, 0,24;

 $t = t_{\text{b}} - t_{\text{b}}$ 

tвых **-** температура воздуха выходящего из помещения, С°;

 $t_{\text{ax}}$  - температура воздуха, поступающего в помещение,  $C^{\circ}$ ;

 jу **-** плотность уходящего воздуха, определяемая в зависимости от температуры, кг/м<sup>3</sup>;

Q<sup>u</sup> **-** теплоизбытки в помещении, ккал/ч.

$$
Q_{u}=Q_{o6}+Q_{oca}+Q_{\pi}+Q_{p}-Q_{o\tau\pi}, \qquad (3.8)
$$

где Qоб **-** тепло, выделяемое производственным оборудованием, ккал/ч;

 Qосв **-** тепло, выделяемое системой искусственного освещения помещения, ккал/ч;

Qл **-** тепло, выделяемое обслуживающим персоналом ккал/ч;

Qр **-** тепло, вносимое в помещение солнцем, ккал/ч;

Qотд **-** теплоотдача естественным теплом, ккал/ч.

Сначала определим тепло, выделяемое коммутационным оборудованием станции по формуле:

$$
Q_{06} = 860 \cdot P_{06} \cdot n, \tag{3.9}
$$

где 860 квт/ч**-** тепловой эквивалент;

Роб **-** мощность, потребляемая оборудованием, 12 квт/ч;

n **-** коэффициент перехода тепла в помещение, 0,95.

Qоб=860∙12∙0,95=9804 ккал/ч.

Теперь определим тепло, выделяемое осветительными установками:

$$
Q_{\text{ocs}} = 860 \cdot P_{\text{ocs}} \cdot a \cdot b \cdot \cos,\tag{3.10}
$$

где Росв**-** мощность осветительных установок, 1,28 квт/ч;

 а **-** коэффициент перевода электрической энергии в тепловую, для оборудования  $a=0,1\div 0,2$ ;

 b - коэффициент одновременности работы оборудования в помещении, если работает все оборудование, b=1;

 $\cos y=0.7\div0.8$ .

Qосв=860∙1,28∙0,2∙1∙0,8=176,128 ккал/ч

Определим тепло, выделяемое людьми:

$$
Q_{\pi} = K_{\pi} \cdot (q - q_{\text{ucn}}), \tag{3.11}
$$

где Кл **-** количество работающих;

 $(q - q_{\text{ucm}})$  - явное тепло, ккал/ч;

 Q - тепловыделение одного человека данной категории работ, ккал/ч.

Qл**=**2∙(125**-**50)=150 ккал/ч

Определим тепло, вносимое солнечной радиацией:

$$
Q_p = m \cdot F \cdot q_{ocr} \cdot K,\tag{3.12}
$$

где т- количество окон в помещении;

 $F$  - плошаль одного окна.  $M^2$ :

 $q_{ocr}$  - солнечная радиация через остекленную поверхность, то есть количество тепла, вносимое за один час через остекленную поверхность площадью 1  $\mu^2$ , ккал/ч;

К - поправочный коэффициент, для окон с двойным остекленением  $K=0.6$ .

$$
Q_p = 4.2, 4.0, 6.65 = 374, 4
$$
  $\text{ккал/v}$ 

Теплоотдачу естественным путем, для теплого периода года при расчетах можно принять равной нулю,  $Q_{\alpha\tau\alpha} = 0$ ;

Тогда получим общее количество избыточного тепла:

$$
Q_{u36} = Q_{06} + Q_{0c} + Q_{\pi} + Q_{p}, \qquad (3.13)
$$

 $Q_n = 9804 + 176128 + 150 + 3744 = 10504328$  ккал/ч

$$
Q_{\mathrm{H}} = Q_{\mathrm{u}} / V_{\mathrm{n}} \,, \tag{3.14}
$$

где  $V_{\pi}$ - объем помешения, 560 м<sup>3</sup>.

 $Q_{\rm H}$ =10504,52/8/560=18,75 ккал/ч

Отсюда, количество воздуха, которое необходимо удалить **ИЗ** помещения (величина t при расчетах выбирается в зависимости от теплонапряженности воздуха: если теплонапряженность воздуха  $Q_n < 20$ ккал/ч, то принимаем  $t=6 C^0$ ):

$$
L_{B}
$$
=10504,528/(0,24.6.1,206)=6048,7 m<sup>3</sup>

Для нашего помещения и объема воздуха необходимого для удаления подходит кондиционер AIRBAFFLE - 6000. Этот тип кондиционера полностью удовлетворит потребность в воздухообмене помещения.

Характеристиками кондиционера являются:

- мощность кондиционера - 6 квт/ч;

- объем обрабатываемого воздуха- 6500 м<sup>3</sup>/ч;

- режим работы- непрерывный.

Для обеспечения безопасных условий труда при работе с кондиционером обязательным условием является зануление корпуса.

При установке кондиционера необходимо предусмотреть способы защиты персонала от поражения электрическим током. Так как кондиционеры питаются от сети напряжением 220В, то вероятность поражения электрическим током довольно велика. Одним из способов защиты является зануление корпуса кондиционера. Произведем расчет зануления кондиционера применительно к его электрическим параметрам.

### **3.5 Расчет уровня излучения лазера**

Произведем расчет уровней излучения полупроводникового лазера. Эти лазеры рассчитаны на работу в качестве источника излучения для волоконно-оптических систем передачи. На рисунке 3.2 представлена упрощенная схема лазера с распределенной обратной связью (РОС).

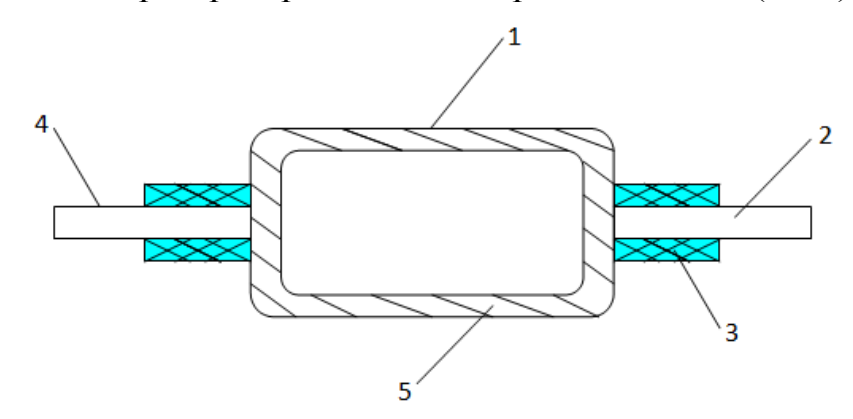

1 - активная полупроводниковая среда; 2 - волоконно-оптический кабель; 3 светозащитный кожух; 4 - кабель накачки; 5 - корпус.

Рисунок 3.2 - Упрощенная схема лазера с РОС

Исходные данные:

- длина волны излучения 1550 нм;
- расстояние от точки наблюдения до освещаемой поверхности 0,5 м;
- угол между нормалью к поверхности и направлением наблюдения 45°;
- фоновая освещённость роговицы, 100 лк;

- диаметр источника излучения  $0.02 \cdot 10^{-2}$  м;

Чтобы найти плотность энергии лазерного излучения, необходимо рассчитать угловой размер источника излучения:

$$
d_y = d \cos \theta / R, \tag{3.15}
$$

где d - диаметр источника излучения, м;

R - расстояние от точки наблюдения до освещаемой поверхности,

м;

 θ - угол между нормалью к поверхности и направлением наблюдения.

 $d_y=0.02 \cdot 10^{-2}$ ·cos 45<sup>0</sup>/0.5=2,8⋅10<sup>-4</sup>.

Энергетическая экспозиция  $H_n$  для первичных биологических эффектов находится по формуле:

$$
H_{\rm n} = H_1 \cdot K_1,\tag{3.16}
$$

где Н1 - энергетическая экспозиция на уровне глаза в зависимости от углового размера источника излучения при максимальном значении лиаметра зрачка глаза,  $H_1 = 51 \text{ } Ix \times 10^2$ ;

К<sup>1</sup> - поправочный коэффициент на длину волны излучения и диаметр зрачка,  $K_1 = 2, 1$ .

$$
H_n = 51 \cdot 2, 1 = 107 \ \mu \text{K/m}^2.
$$

Энергетическая экспозиция Нв для вторичных биологических эффектов определяется по формуле:

$$
HB=0,1 \cdot H2 \cdot \Phi p,\tag{3.17}
$$

где Н2 - энергетическая экспозиция на роговице глаза в зависимости от длины волны излучения и диаметра зрачка,  $\dot{\text{H}_2}$ =680 Дж/м<sup>2</sup>.

 $\Phi_p$  - фоновая освещённость роговицы,  $\Phi_p=100$  лк;

Н<sub>в</sub>=0,1∙680∙100=6800 Дж/м<sup>2</sup>.

Для определения класса опасности для полупроводникового лазера, необходимо рассчитать величину энергии излучения  $E_c$  с учетом поправочного коэффициента:

$$
E_c = P \cdot K,\tag{3.18}
$$

где Р- максимальная выходная мощность излучения лазера,  $P=4.10^{-3}$  Вт;

К- коэффициент, учитывающий диаметр пучка, К=0,25.

 $E_c = 4.10^{-3} \cdot 0.25 = 1.10^{-3}$  B<sub>T</sub>.

Произведём классификацию лазера.

Данный лазер по первичным биологическим эффектам относится ко II классу опасности, а по вторичным биологическим эффектам к III классу. С помощью найденных предельно допустимых уровней излучения, для различных типов лазерного излучения (прямого, отраженного), определим допустимые расстояния на которых может работать оператор. При этом специальная одежда оператора состоит из белого комбинезона.

Необходимые исходные данные:

- мощность излучения  $P=4.10^{-3}$  BT;

- телесный угол излучения  $\omega = 2^0$ .

- длительность смены  $t_{\text{cm}} = 3600$  c;

- коэффициент отражения р=0,5;

- коэффициент пропускания белой плотной материи  $\tau=0,1$  при количестве слоев m=1.

Допустимое расстояние, на котором может находиться оператор:

$$
r = P \cdot p \cdot t_{\text{cm}} / (\sqrt{E_{\text{odd}} \cdot \phi}) \tag{3.19}
$$

где Е<sub>обл</sub>-максимальная энергия облучения, Дж.

 $E_{\text{off}}=E_{\text{HAV}}/\tau$ 

где Е<sub>плу</sub>-предельно допустимый уровень излучения лазера, Дж/м<sup>2</sup>.

$$
E_{\text{odd}}=H_{\text{n}}/\tau\tag{3.20}
$$

$$
E_{\text{o6n}} = H_{\text{B}}/\tau \tag{3.21}
$$

 $E_{\rm off, n}$  = 107/0,1 = 1070  $\rm \mu W/m^2$ 

 $E_{\text{off}} = 6800/0.1 = 68000 \text{ J/K/m}^2$ 

 $r_{\rm u}$ =4.10<sup>-3</sup>.0,5.3600/( $\sqrt{1070}$ .2)=0,12 M

 $r_e = 4.10^{-3} \cdot 0.5.3600/(\sqrt{68000 \cdot 2}) = 0.014 \text{ m}$ 

Таким образом, из полученных расчетов видно, что используемый лазер является полупроводниковым прибором малой мощности, особых мер по защите не требуется. Лазеры данного типа используют в качестве среды распространения выходного излучения волоконно-оптических кабелей, которые плотно стыкуются с активной средой лазера. Поражение прямым излучением происходит в случае, когда оператор неправляет включенный лазер непосредственно либо на участок кожи, либо в глаз. Функции защиты от возможного вредного рентгеновского излучения выполняет корпус кассеты, в которой размещено оборудование волоконно-оптической системы передачи. Также для предотвращения поражение персонала рассеянным или отраженным излучением лазера, активная среда помещена в зашитный корпус. Внутренняя поверхность корпуса состоит из материала с высокой степенью поглощения на рабочей длине волны лазера. В случае неплотного контакта активной среды лазера с оптическим световодом, предусматривается изолирующий корпус с высокой степенью поглощения. Для предотвращения не квалифицированного доступа к лазеру, в аппаратуре предусмотрена блокирующая система.

### **4 Экономическая часть**

### **4.1 Маркетинговый план**

Одной из наиболее популярных оптических технологий для сетей доступа является PON (Passive Optical Network). Ее идея заключается в построении сети доступа с большой пропускной способностью при минимальных капитальных затратах. Это решение предполагает создание разветвленной сети (преимущественно древовидной топологии) без активных компонентов – на пассивных оптических разветвителях. Основная идея архитектуры PON – использование всего одного приемопередающего модуля в OLT для передачи информации множеству абонентских устройств ONT и приема информации от них. Число абонентских узлов, подключенных к одному приемопередающему модулю OLT, может быть настолько большим, насколько позволяет бюджет.

Основной задачей успешной реализации любого проекта является обеспечение системы сбыта и реализации услуг предоставления каналов передачи данных и телефонии. Учитывая большое количество конкурентов и возрастающий интерес к Интернет, следует отметить, что в ближайшие несколько лет рынок возрастет в несколько раз. На сегодняшний день прорабатываются мероприятия по узнаваемости нашей компании на рынке, также стратегия привлечения конечных потребителей. Рассматриваются такие варианты как адресная рассылка коммерческих предложений, создание своего WEB-сайта с размещением основной рекламы на сайте компании. Результаты исследований рынка показывают, что спрос на сайты различных компаний, так как при всех прочих условиях реклама в Интернете намного дешевле и к тому же на своем сайте можно разместить несоизмеримо больше информации, чем в любом печатном издании. Также в целях на первоначальной стадии привлечения клиентов планируется предоставлять услуги в тестовом режиме на определенный период времени с последующим заключением договоров на подключение и обслуживанием в обычном (платном) режиме. Организованная для клиентов служба технической поддержки будет работать круглосуточно и без выходных, это делается для оперативного устранения неполадок и, чтобы клиент всегда мог получить квалифицированную помощь при возникновении проблем. Основной задачей сети ставится развитие услуг доступа в Интернет, сопутствующих услуг с добавленной стоимостью (VAS), а также услуг проектирования и реализации сетей, на базе технологии GPON. Таким

образом, продукцией в данном случае будет являться предоставление потребителю транспортных услуг построенной сети, а именно:

- предоставление услуг местной телефонной связи;

- предоставление услуг передачи данных;

- предоставление услуг по сдаче в аренду каналов связи.

Проектируемая сеть будет ориентирована на корпоративного клиента, а также сегменты среднего бизнеса.

На сегодняшний день на территории РК действуют 18 лицензированных провайдеров, предоставляющих полный спектр Интернет - услуг. Пять из них, а именно: Nursat, Astel, Kazakhstan-Online, Ducat и Satelcom являются первичными провайдерами, имеющими разветвленную сеть по всему Казахстану. Остальные ЯВЛЯЮТСЯ провайдерами второго **VDOBHЯ**  $\overline{M}$ испытывают определенные ограничения как по качеству, так и возможностям предоставляемых услуг.

Kazakhstan Online является Интернет-провайдером №1 и по уровню вложенных в компанию инвестиций (около 8 млн. долл. США) и по уровню технического оснащения (сеть связи полностью построена на оборудовании Cisco Systems).

Основное направление продаж и развития услуг - корпоративный рынок РК. По схеме предоставления услуг оборудование предоставляется клиенту бесплатно. Клиент оплачивает инсталляционные работы. Далее вносится ежемесячная абонентская плата за определенный объем информации, превышение объема оплаченного трафика тарифицируется отдельно.

Перечень и расчет Таблица 4.1  $\mathbb{L}$ стоимости необходимого оборудования. [15.16]

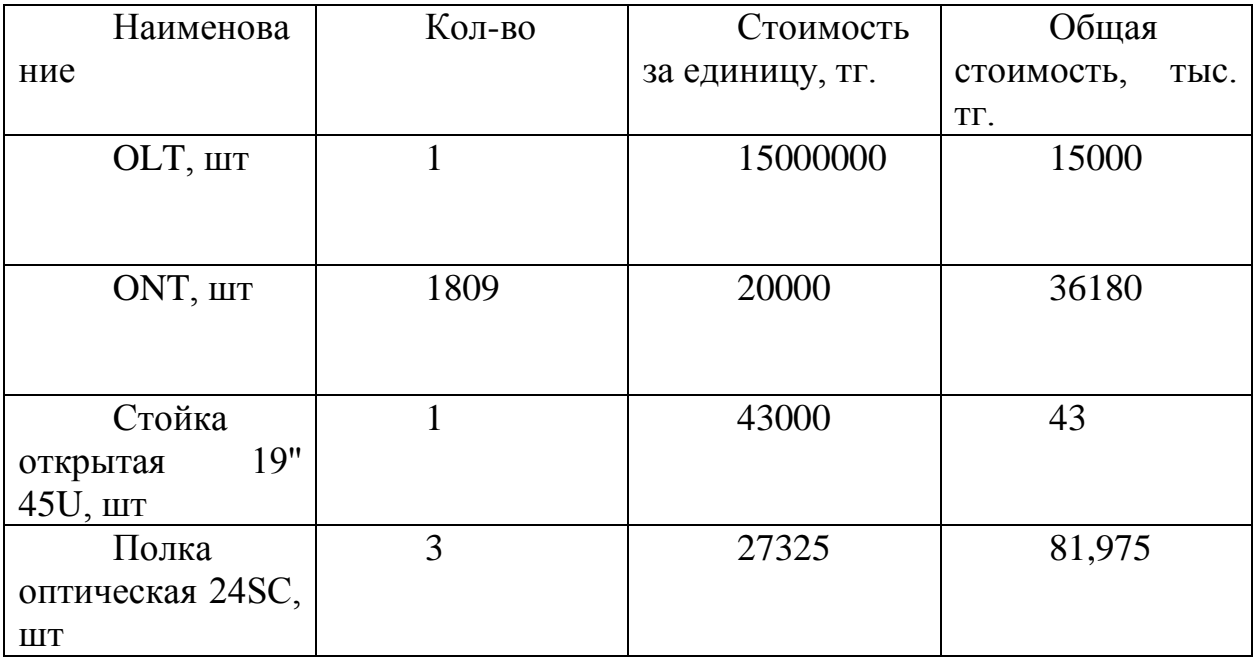

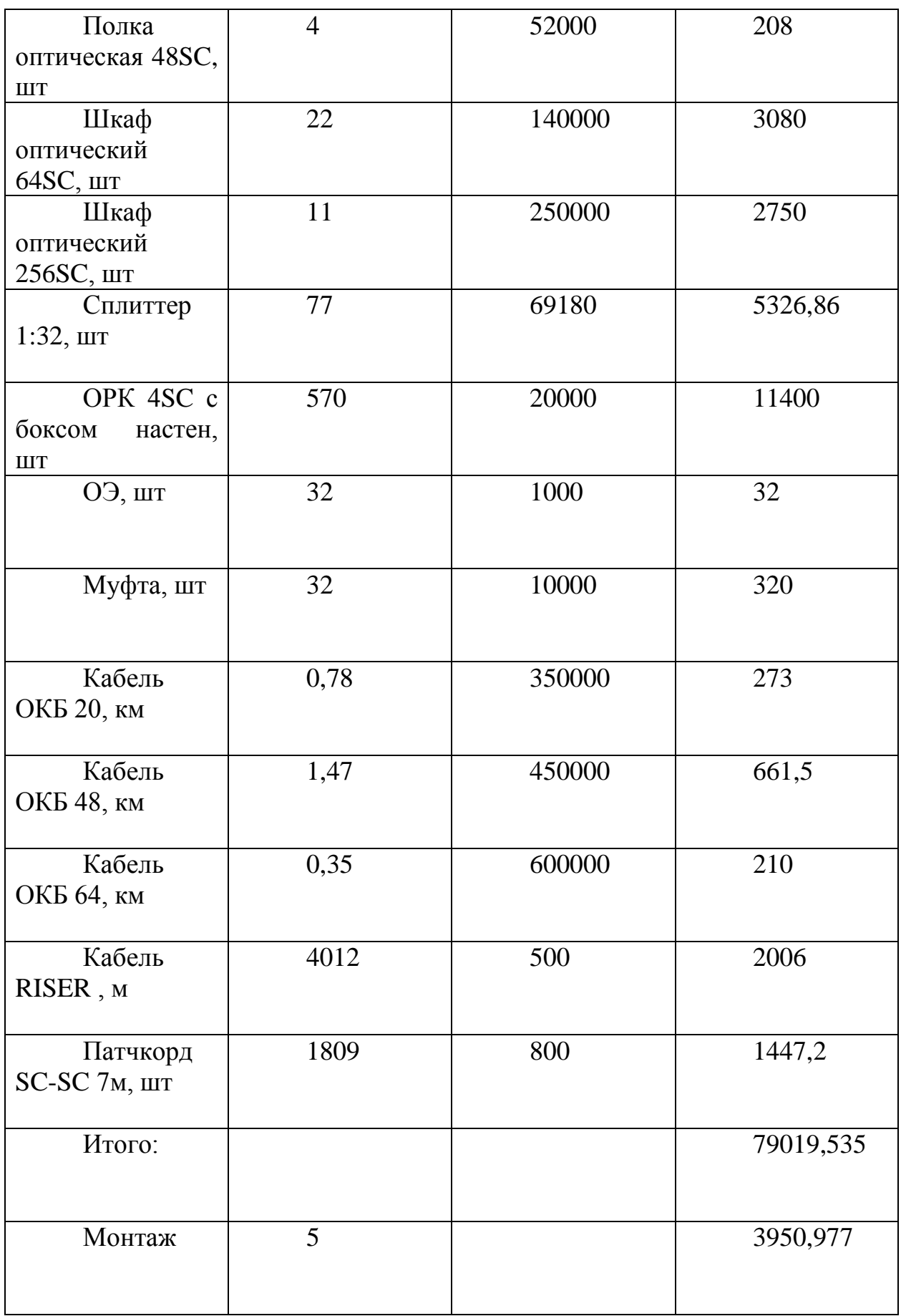

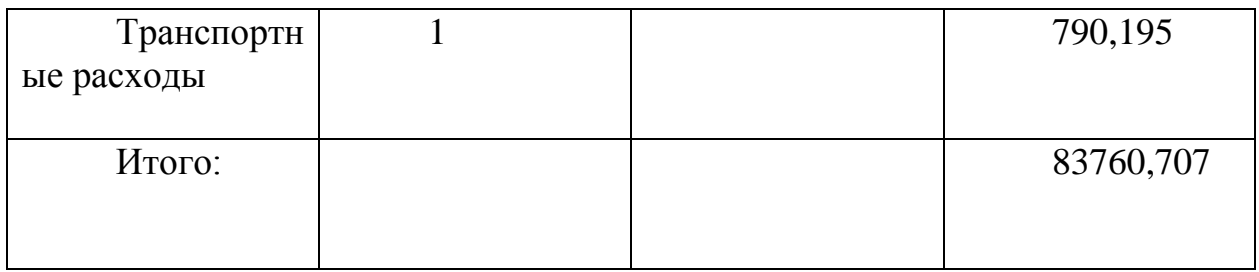

Таблица 4.2 - Необходимый штат сотрудников

| Должность  | Кол-во единиц | Ежемесячная       | Зар.плата<br>в год, |
|------------|---------------|-------------------|---------------------|
|            |               | зар.плата, тыс.тг | TЫC.TГ.             |
| Инженер    |               | 180               | 10800               |
| Кабельщик  |               | 120               | 14400               |
| Электромон |               | 100               | 6000                |
| Офис-      |               | 90                | 3240                |
| Итого      |               | 490               | 34440               |

Основная заработная плата за год составит:  $3\Pi_{\text{och}} = 34440$  тыс.тг.

Эксплуатационные расходы определяются по формуле:

$$
\mathcal{F}_{\text{off}} = \Phi \mathcal{O} \mathcal{T} + \mathcal{C} \mathcal{O} \mathcal{U} + \mathcal{M} + \mathcal{D}_{\text{off}} + \mathcal{A} + \mathcal{H}_{\text{HM}} + \Pi \tag{4.1}
$$

где ФОТ - фонд оплаты труда обслуживающего персонала участка сети; Соц – социальный налог; М – расход материалов; Э<sub>эп</sub> – расходы на электроэнергию; А - амортизация; Н<sub>им</sub> - налог на имущество; П - прочие накладные расходы, связанные с организацией и управлением.

Управление и обслуживание участка производится централизованно, поэтому зарплата определяется по формуле:

$$
\Phi \text{OT} = \text{O}^* 0.5^* 1.2^* 12 \text{mec}
$$
\n(4.2)

где О - должностной оклад; 0,5 - полставки оклада инженера; 1,2 коэффициент премирования.

 $\Phi$ OT = 70000 \* 0.5 \* 1.2 \* 12 = 504000 TT.

Социальный налог определяется по формуле:

$$
Cou = (\Phi OT - 0.1\Phi OT) * 0.11
$$
\n(4.3)

где 0,11 - ставка социального налога.

\n
$$
\text{Cou} = (504000 - 0.1 \cdot 504000) \cdot 0.11 = 49896 \, \text{T} \cdot \text{F}.
$$
\n

\n\n $\text{M} = \text{K(OII}\Phi) \cdot 0.05$ \n

\n\n (4.4)\n

 $(4.4)$ 

где  $K(O\Pi\Phi)$  – капитальные затраты; 0,05 – норматив отчислений на запасы материалов.

$$
M = 83760707 * 0,05 = 4188035
$$
 Tr.  

$$
\mathcal{F}_{\mathfrak{M}} = w * t * u \tag{4.5}
$$

где W - мощность потребляемая оборудованием; t - время работы;  $\mu$  – тариф за 1 кв\*час.

$$
P_{20} = 0.8 * 8760 * 9.16 = 64193
$$

Амортизация - постепенный перенос стоимости инвестиций на готовую продукцию.

$$
A = K(O\Pi\Phi) * 0,25\% \tag{4.6}
$$

где 8% - норма отчислений за год.

 $A = 83760707 * 0.25 = 20940176$  Tr.

Прочие расходы:

 $\Pi = (504000 + 55440 + 4188035 + 64193 + 6700856 + 1155897) * 10\% =$  $12668421 * 0.1 = 1266842$  TF.

В общем, эксплуатационные затраты составляют:

 $\beta$  = 12668421 + 1266842 = 13935263 TT.  $Brap = 0.7 * \Pi$  $P_{\text{HP}} = 0.7 * 1266842 = 886789$ 

Доходы оператора складываются из ежемесячной платы абонентов за предоставляемые услуги. Плата за подключение взимается только у новых абонентов, тем же кто уже пользуется услугами будет лишь заменено оборудование и проводка.

На данном участке сети доля подключенных абонентов составляет 90%, т.е. 1628 подключений. Усредненный показатель оплаты на одного абонента составляет 2380 тг/месяц. Следовательно, годовой доход оператора равен:

 $\mu$  = 2380 \* 12 \* 1628 = 46495680 тг.

После уплаты корпоративного подоходного налога (20%), доход составляет:

 $\overline{A}$  = 46495680 \* 0,8 = 37196544 тг.

Следовательно, чистая прибыль равна:

 $\Pi$  = 37196544 – 13935263 = 23261281 TT.

Срок окупаемости проекта находим:

 $Q = 83760707/23261281 = 3.6$  года.

Прогнозируемый срок окупаемости проекта составляет 3,6 года. Эта цифра может показаться большой, но эта цифра находится примерно на одном уровне с проектами GPON зарубежных провайдеров. Следующие 20 лет развития сетей доступа в своей основе будут использовать оптоволоконные кабели. Через пять лет на смену гигабитным пассивным сетям придут сети со скоростью передачи десять гигабит (10GPON), а за ними и WDMPON, со скоростями до ста гигабит. Но при всем этом, если оператор решить модернизировать оборудование, ему не придется менять кабельную структуру сети.

Таким образом, при сроке окупаемости в 3,6 года я считаю вполне оправданным внедрение данного проекта, как минимум как неизбежную инвестицию в будущее казахстанских сетей телекоммуникаций.

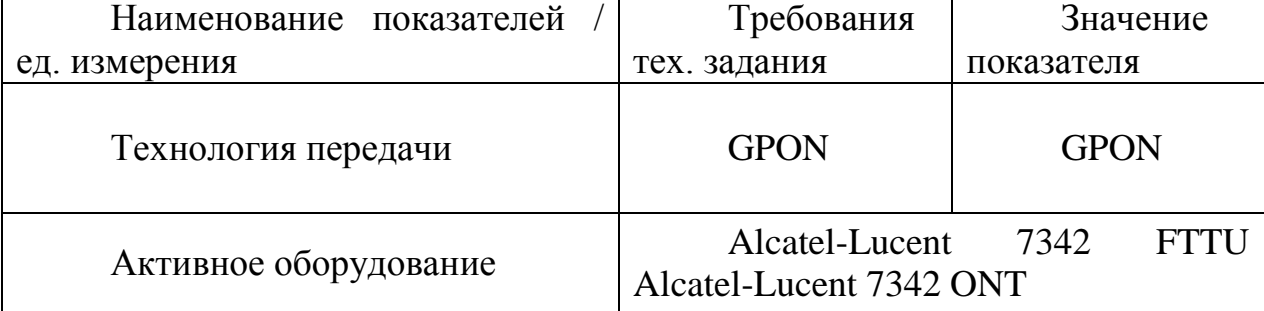

Таблица 4.3 - Технико-экономические показатели

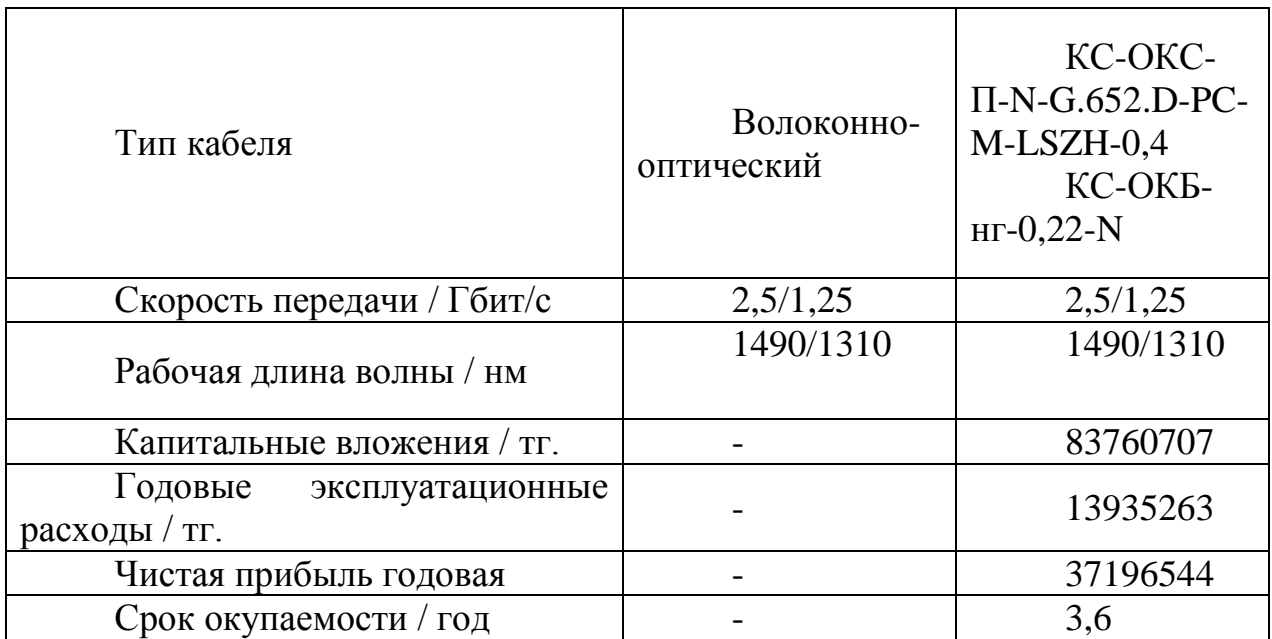

# **4.2 Сравнительная экономическая эффективность**

В рыночной экономике существует несколько методов оценки экономической эффективности.

1 Показатели экономической эффективности, основанные на учетных (статистических) данных:

– Срок окупаемости инвестиций – PaybackPeriod (PP);

2 Динамические методы, основанные на дисконтированных оценках:

- Чистая приведенная стоимость NetPresentValue (NPV);
- Индекс рентабельности Profitability Index (PI);

 Дисконтированный срок окупаемости – DiscountedPaybackPeriod (DPP).

## **4.3 Показатели экономической эффективности**

Представим в таблице доходы от предоставляемых услуг сроком на 4 года

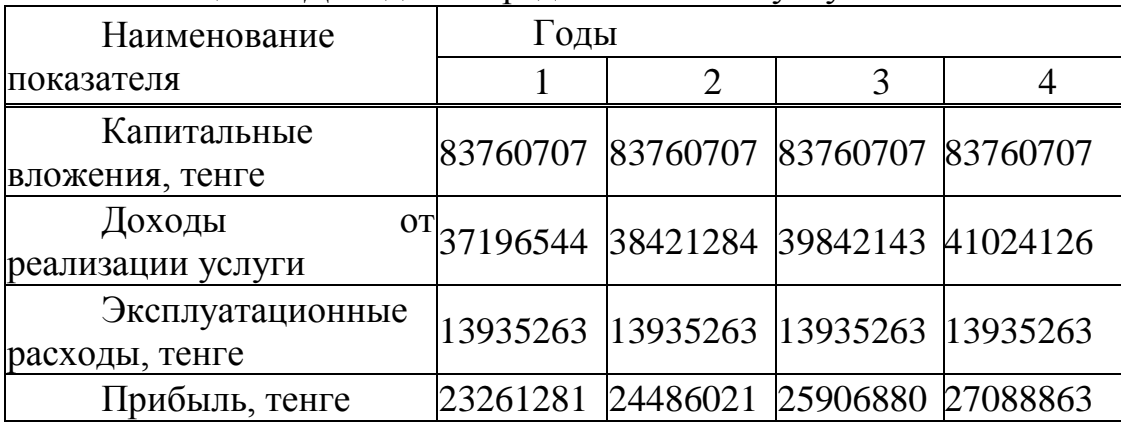

Таблица 4. - Доходы от предоставляемых услуг

По данным в таблице виден рост доходов. Определим срок окупаемости инвестиций – PaybackPeriod (PP):

$$
PP = t + \frac{KB - (\Pi_1 + ... + \Pi_{n-1})}{\Pi_n},
$$
\n(4.7)

где: t – год, за который капитальные вложения окупятся; КВ – капитальные вложения; П – прибыль по годам.

$$
PP = 3 + \frac{83760707 - 24486021 - 25906880}{27088863} = 4,2
$$
roqa. (4.8)

Динамические методы, основанные на дисконтированных оценках Сумма дисконтированной прибыли:  $PV = d\Pi_1 + ... + d\Pi_n$  (4.9)

где: *dП* – дисконтная прибыль по годам dП =  $\frac{\Pi}{\epsilon_0}$  $\frac{n_n}{(1+r)^n}$ r – коэффициент дисконты при инфляции (r=0.2%).

$$
d\Pi_1 = \frac{23261281}{(1+0,2)^1} = 19384400
$$

$$
d\Pi_2 = \frac{24486021}{(1+0,2)^2} = 17004181
$$

$$
d\Pi_4 = \frac{27088863}{(1+0.2)^4} = 13086407
$$

 $PV = 19384400 + 17004181 + 14992407 + 13086407 =$ 64467395 тенге

Определим дисконтированный период окупаемости DPP по формуле :

$$
DPP = t + \frac{KB - (\Pi_1 + \Pi_2 + \dots + \Pi_{n-1})}{\Pi_n},
$$
\n(4.10)

где t – год, за который капитальные вложения окупятся; КВ – капитальные вложения; П – прибыль по годам.

$$
DPP = 4 + \frac{83760707 - 19384400 - 17004181 - 14992407}{13086407} = 3.85
$$
 года

Чистая приведенная стоимость - NetPresentValue (NPV):

$$
NPV = 83760707 - 64467395 = 19293312
$$

Индекс рентабельности - Profitability Index (PI):

$$
PI = \frac{PV}{KB}
$$
\n
$$
PI = \frac{64467395}{83760707} = 0.76
$$
\n(4.11)

### **Заключение**

Целью данного проекта является построение оптической сети на базе технологии GPON в коттеджном городке Bi Village г. Астаны. В проекте рассматривалась полностью оснастить городок оптическо й сетью для предоставления абонентам новейших технологий.

Для решения поставленной задачи в дипломном проекте по построению пассивной оптической сети, было предложено оборудование компании Alcatel-Lucent 7342 ISAM FTTU (OLT) и I-240 G (ONT).

Выбранное оборудование поможет нам увеличит скорость передачи, качество сети и доступность информации.

В проекте также были рассчитаны параметры оптического кабеля прокладуемого в городке, а также был составлен бизнес план, где был определен срок окупаемости проекта.

В разделе безопасности жизнедеятельности проведен анализ условии труда.

## **Список литературы**

1. Скляров О.К. «Современные волоконно-оптические системы передачи». - М.; Солон - Р, 2001 г.

2. http://www.telecom.kz.

3. Убайдуллаев Р.Р. Волоконно-оптические сети. - М.: ЭКО\_ТРЕНДЗ, 2000г.

4. Хакимжанов Е.Т13 Убайдулаев Р.Р. "Волоконно-оптические сети". М.; Эко - Тренз,1998 г.

5. Г.С. Казиева. Линии связи (Направляющие системы электросвязи). Методические указания к выполнению курсовой работы – Алматы: АИЭС, 2002 г.

6. Бутусов М.М. и др. ''Волоконно-оптические системы передачи''-М.; Радио и Связь,1992 г.

7. Агравал Г. Нелинейная волоконная оптика. М.; Мир, 1996 г.

8. Безопасность жизнедеятельности: Учебник для студентов средних проф.учеб. заведений/С. В. Белов, В. А. Девисилов, А.Ф. Козьяков и др.; Под общ.ред. С.В. Белова. – узд., испр. и доп. – М.;Высш. Шк.,2006 г.

9. Охрана труда на предприятиях святи и охрана окружающей среды: Учебник для вузов/ Н.И. Баклашев, Н.Ж. Китаева, Б.Д. Терехов. - М.; Радио и связь, 1989 г.

10. СНиП РК 2.04-05-2002. Естественное и искусственное освещение. Общие требования. Астана, 2002. Комитет по делам строительства и жилищно-коммунального хозяйства. Министерство индустрии и торговли РК.

11. Маринченко А.В. Безопасность жизнедеятельности: учебное пособие.-2-е издание., доп. и перераб. – М,: Издательство – Торговая корпарация «Дашков», 2007 г.

12. Денисенко Г.Ф. Охрана труда: учебное пособие.-М.; Высш.шк., 1985г.

13. Безопасность жизнедеятельности. Безопасность технологических процес сов и производств (Охрана труда): Учебное пособие для вузов/ П.П, Понамарев и др. – 5-е изд., стер. М.; Высш. Шк.., 2009 г.

14. ГОСТ 12.1.140-83. Степени опасности генеруемого излучения

15. Производственное освещение: Кошулько Л.П. Методическое указание к разделу «Охрана труда» в дипломном проекте.- Алматы: РУМК,1989 г.

16. Е.А. Голубицкая, Г.М. Жигульская. Экономика связи: Учебник для вузов. - М.; Радио и связь, 1999.

17. Резникова Н.П. Маркетинг в телекоммуникациях. - М.; Эко Трендз, 2007 г.

18. Фурсов В.Г. Современный менеджмент – М., 2010 г.

19. http://www.almatytelecom.kz.

20. http://www.teralink.ru.

21. Экономика связи: Учебник для вузов. - Под ред. О.С. Срапионова. М.: Радио и связь,1992 г. - 365 с.

22. Н.П. Резникова Маркетинг в телекоммуникациях. - М.; Эко - Трендз, 1998г. - 364 с.

Приложение А

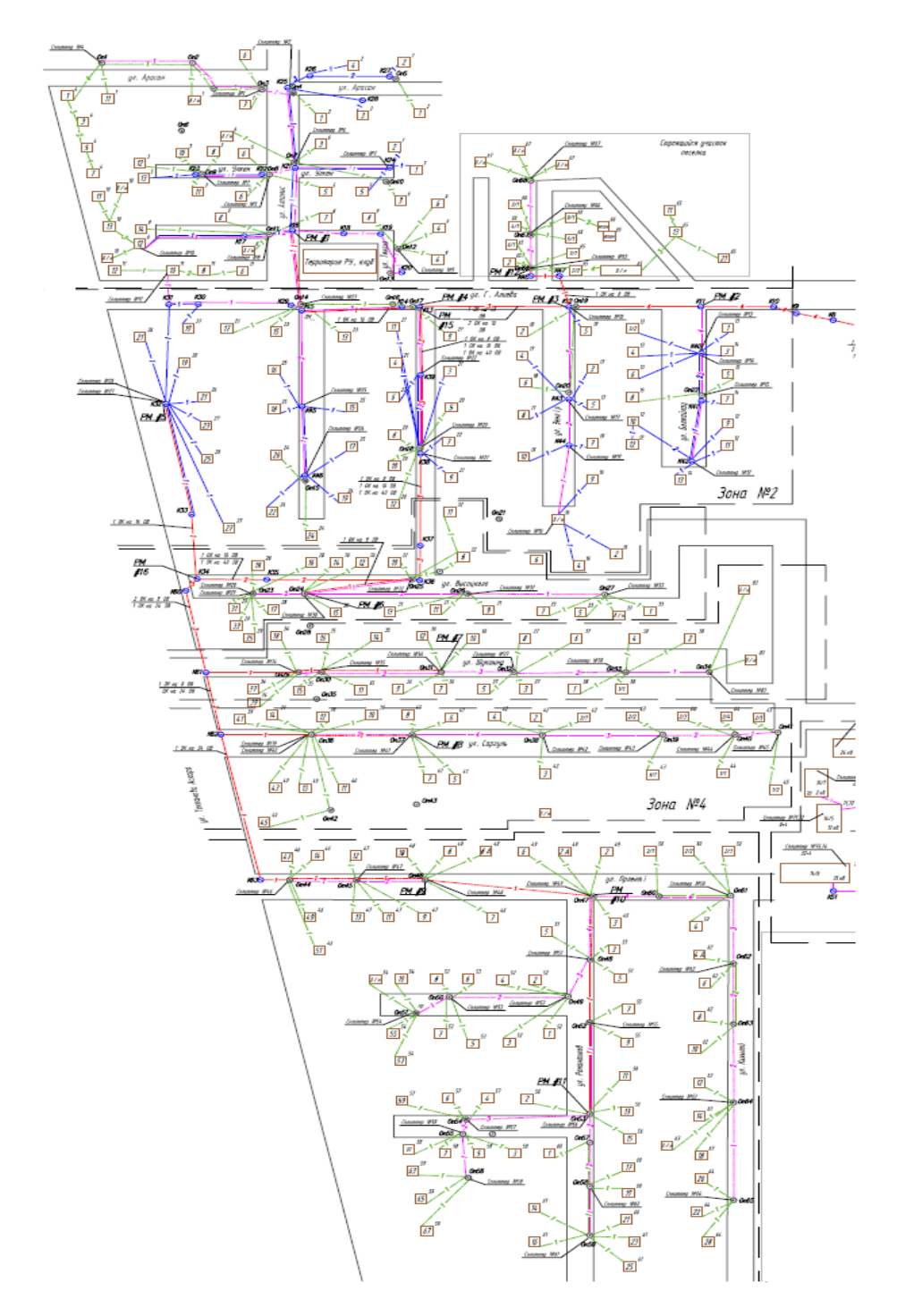
## **Приложение Б** Листинг программы MathCad

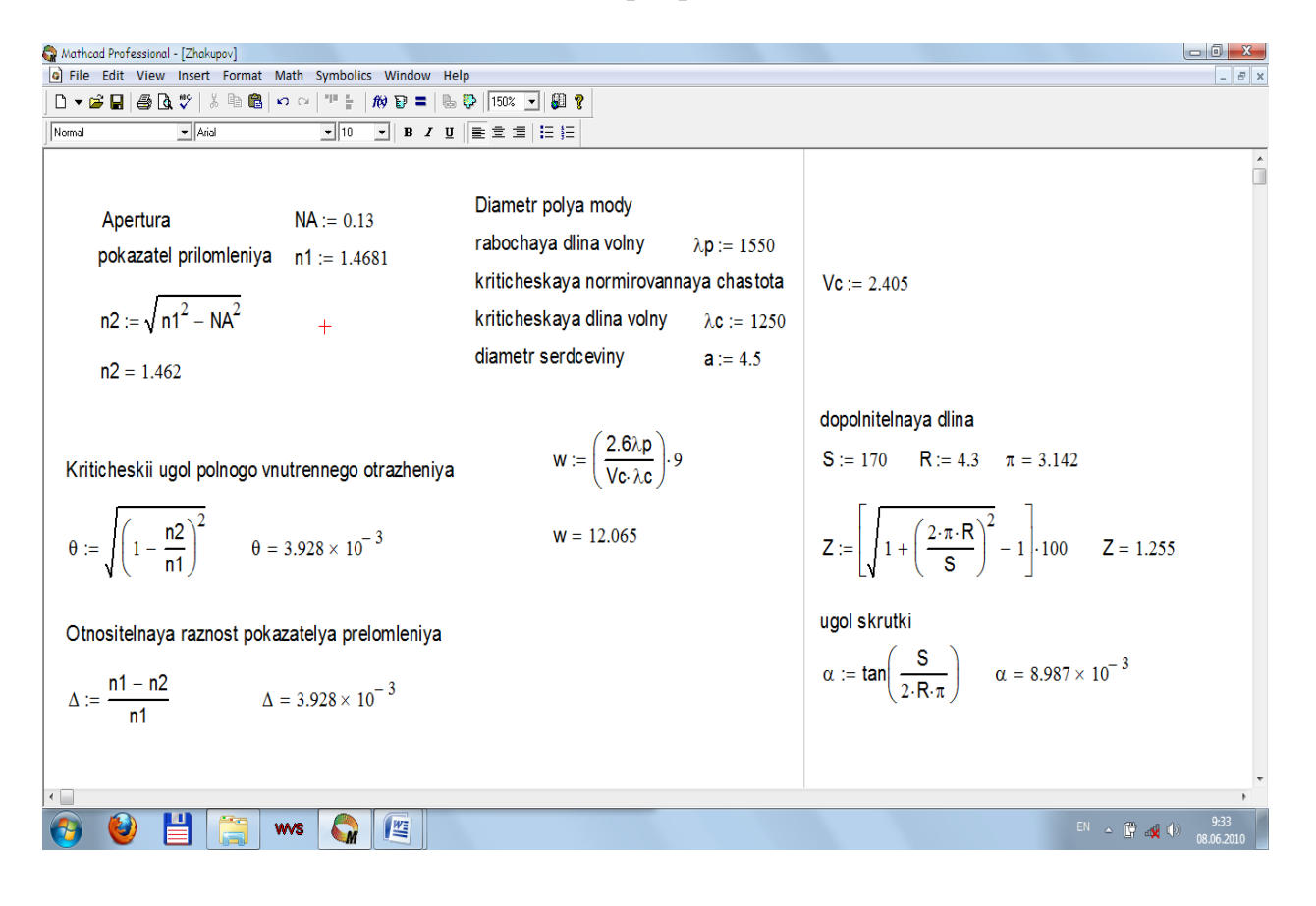

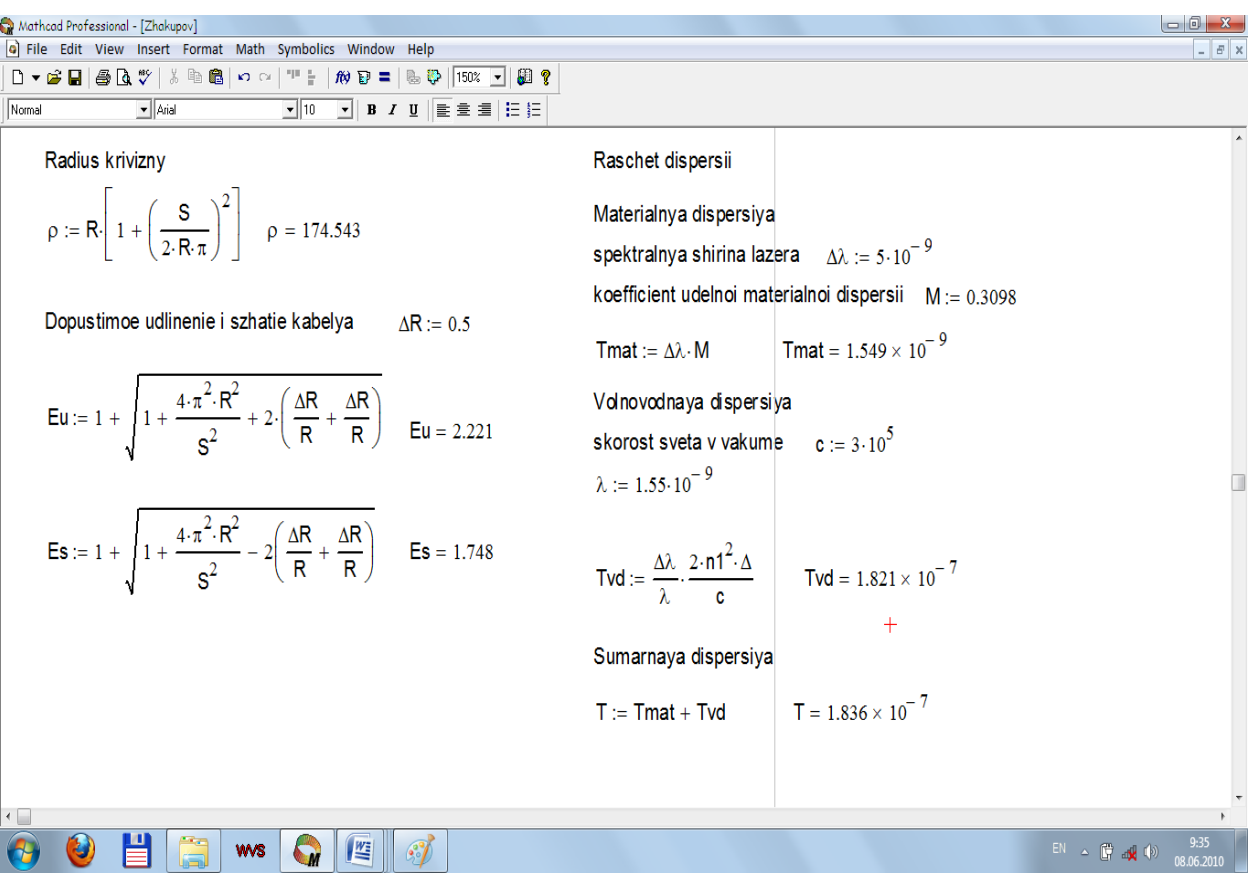

## **Продолжение приложения Б**

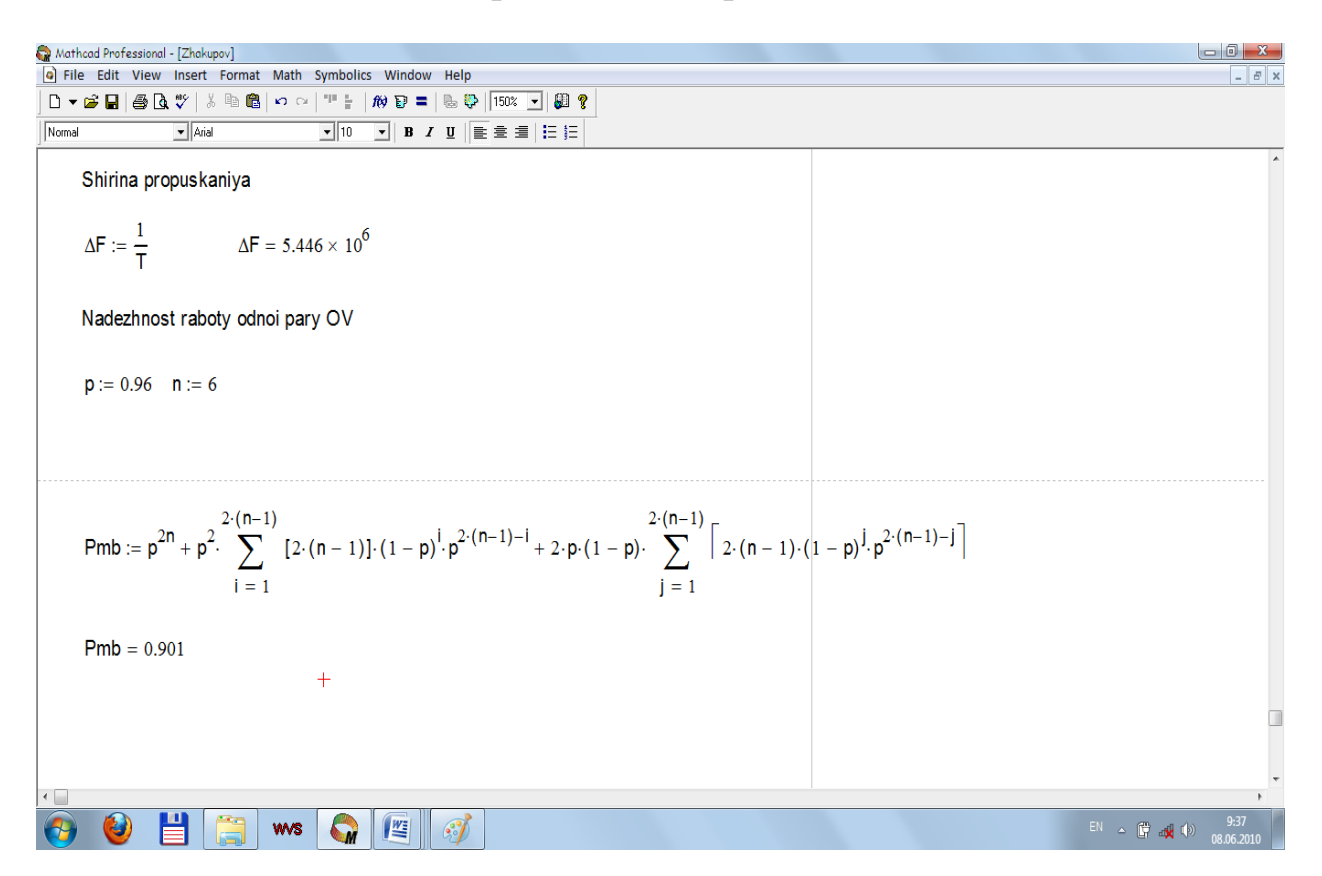